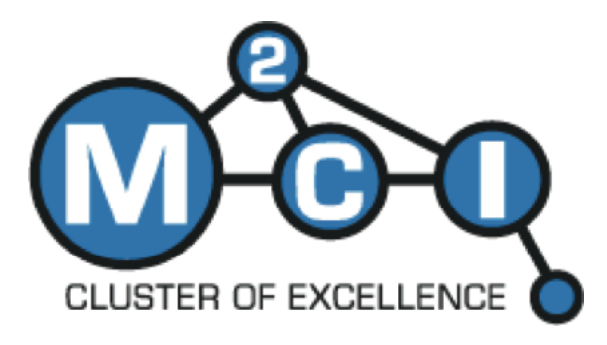

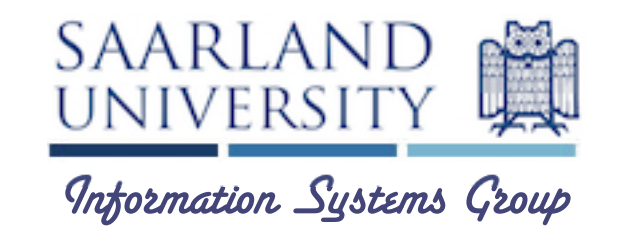

# Runtime Measurements in the Cloud

Observing, Analyzing, and Reducing Variance

[Jör](http://infosys.cs.uni-sb.de/people/joergschad.php)g Schad, Jens Dittrich, and Jorge-Arnulfo Quiané-Ruiz

Information Systems Group Saarland University

> VLDB 2010 September 14th, Singapore

# **Motivation** SAARLAND

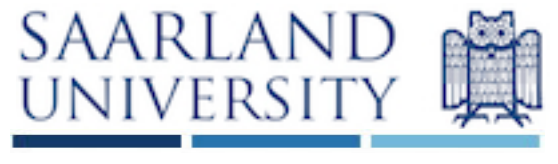

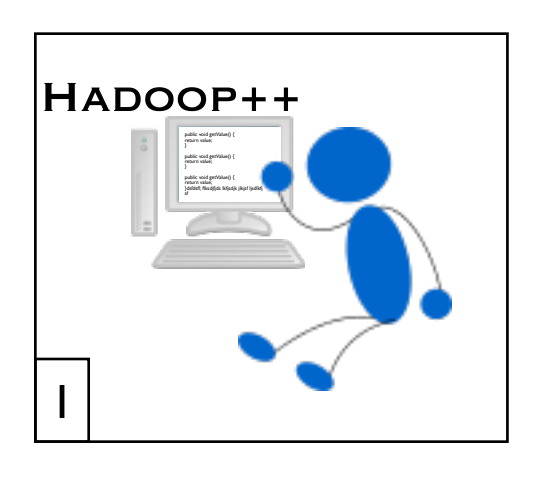

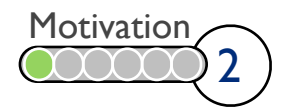

# Motivation SAARLAND

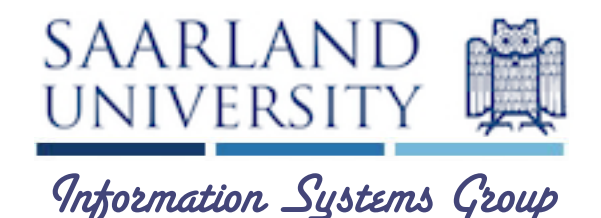

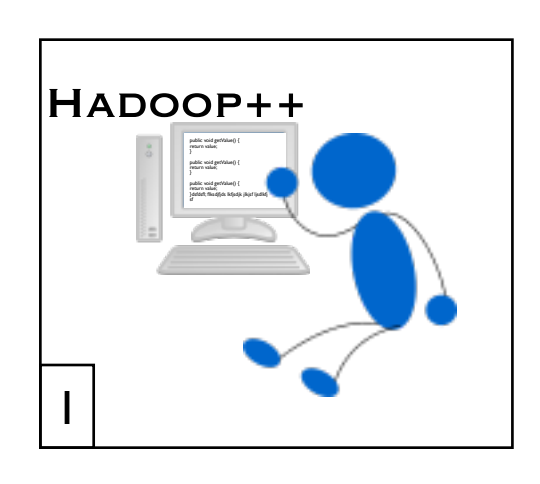

J. Dittrich et al., *Hadoop++: Making a Yellow Elephant Run Like a Cheetah (Without It Even Noticing)* **VLDB 2010** Presentation on Wednesday at 12:00

Research track: Cloud computing session

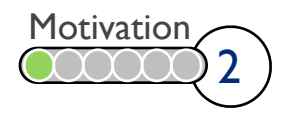

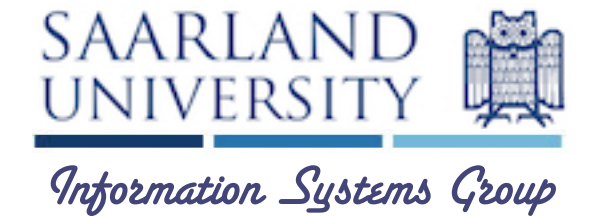

Hadoop++ Yeah! the prototype is ready 2 Hadoop++ 1 return value; public void getValue() { return value; public void getValue() { }dsfdsfl; flksdjfjds lkfjsdjk jlkjsf ljsdlkfj sf

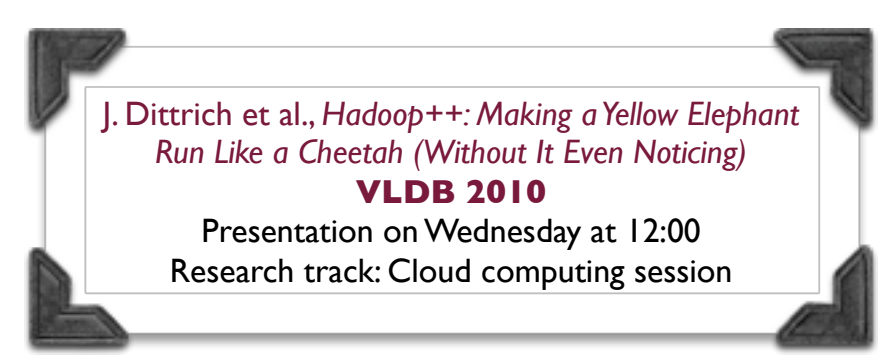

2

**Motivation** 

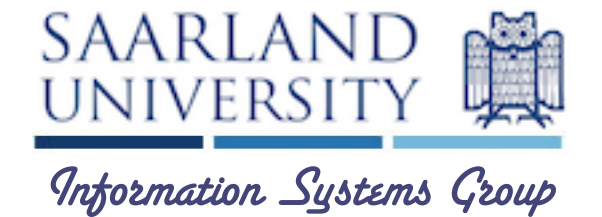

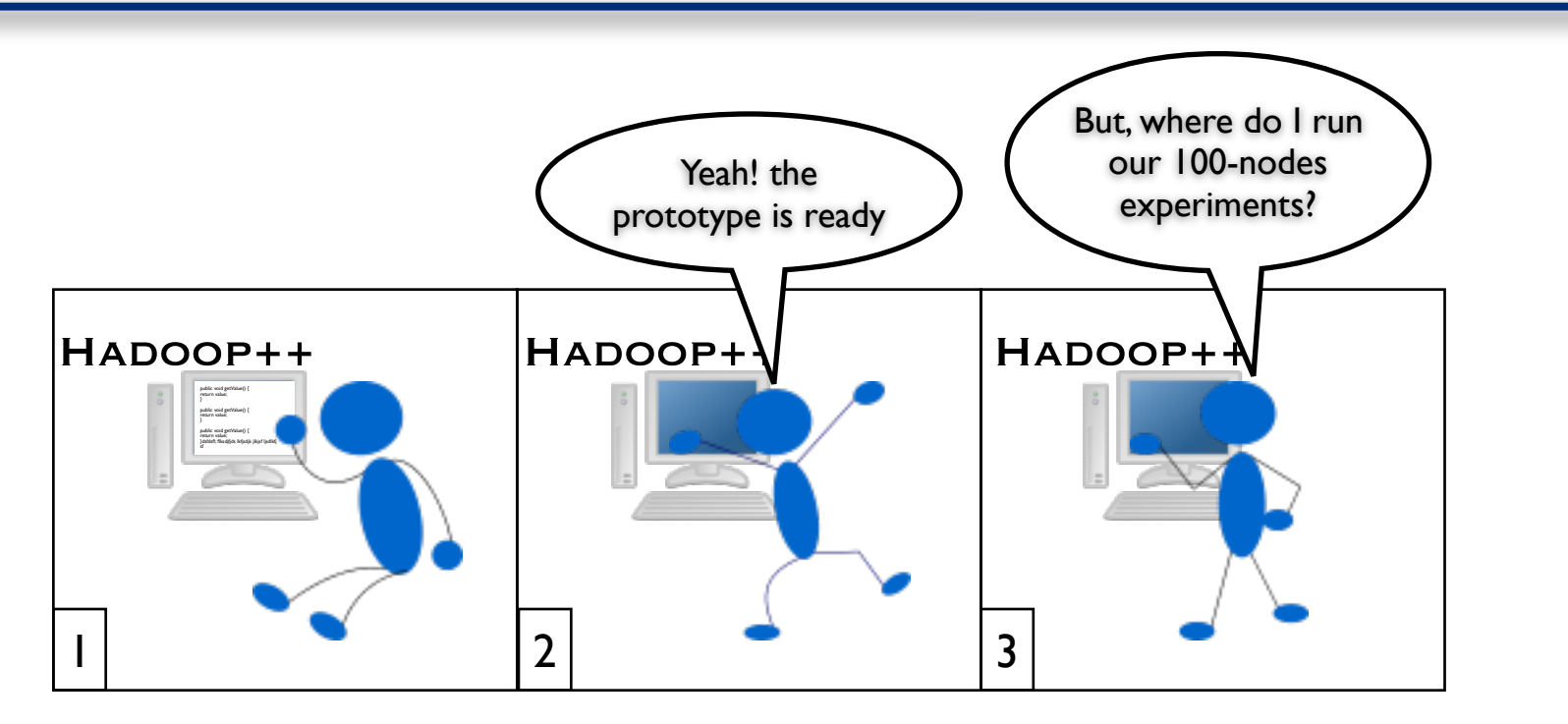

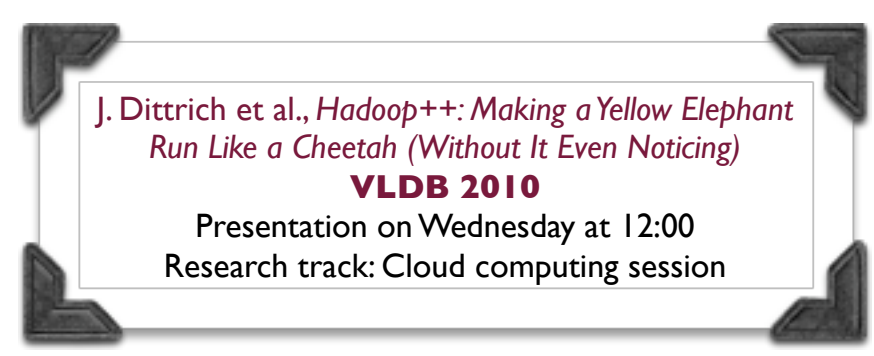

2 **Motivation** 

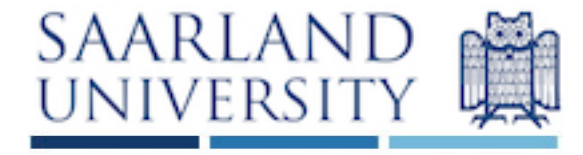

Information Systems Group

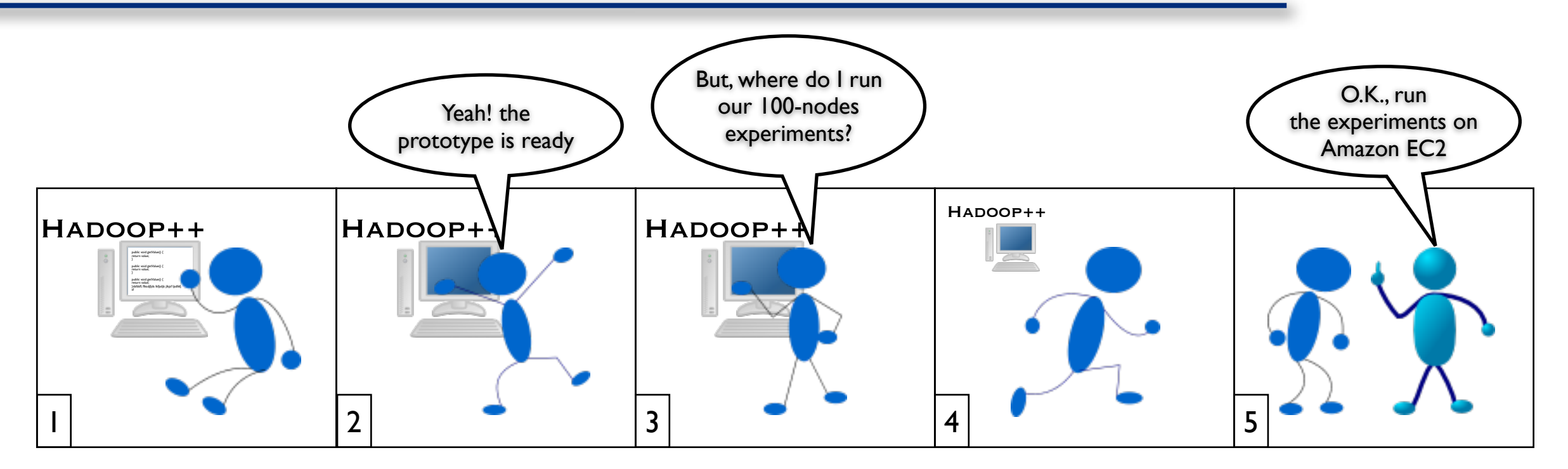

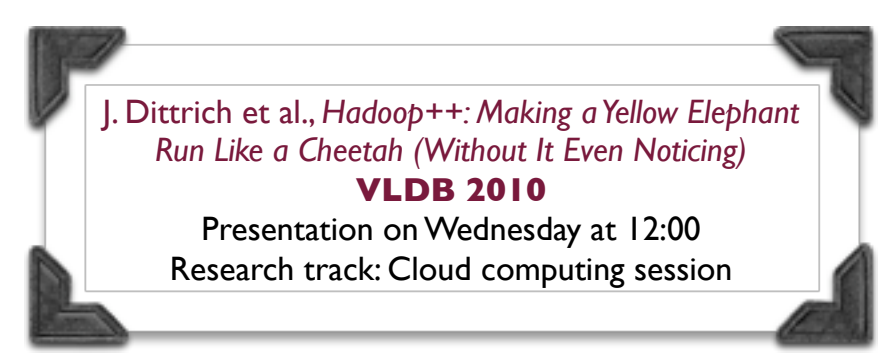

2 **Motivation** 

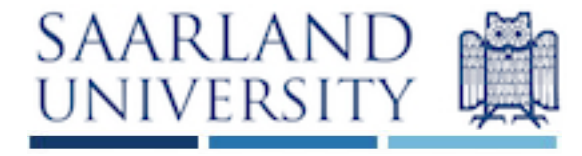

Information Systems Group

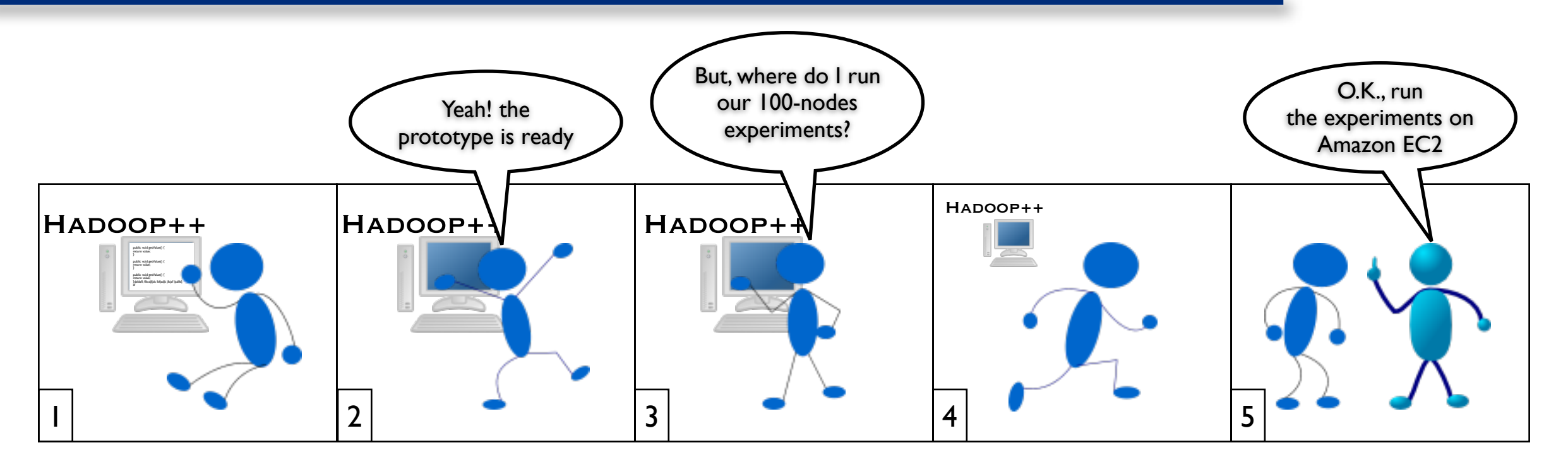

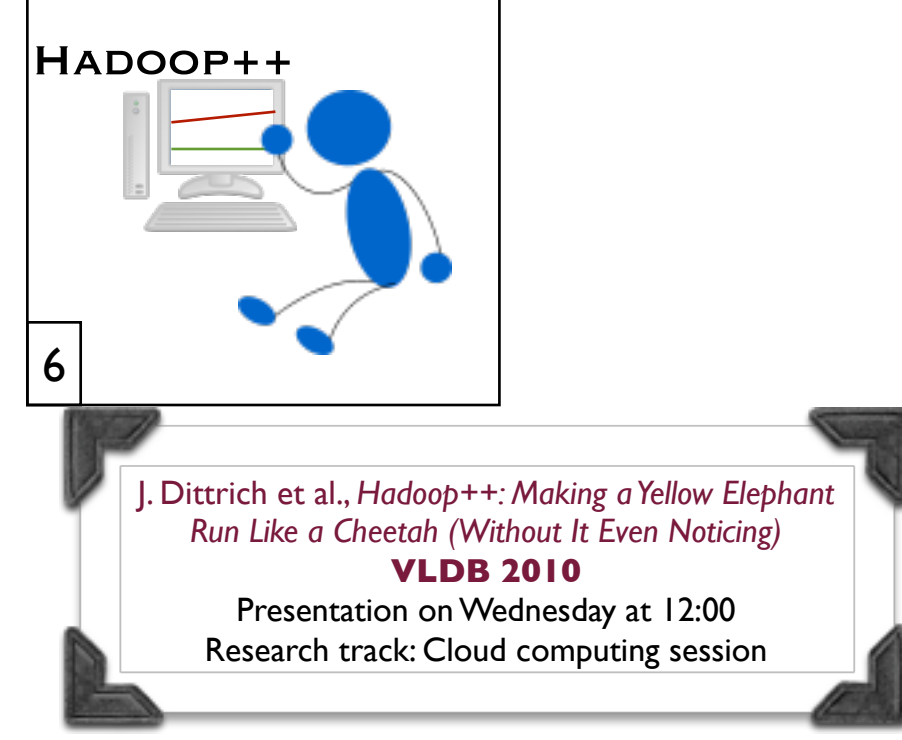

2 **Motivation** 

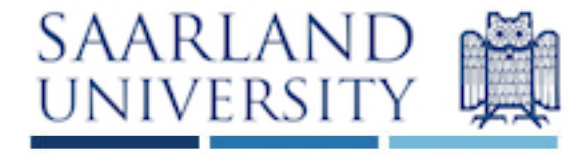

Information Systems Group

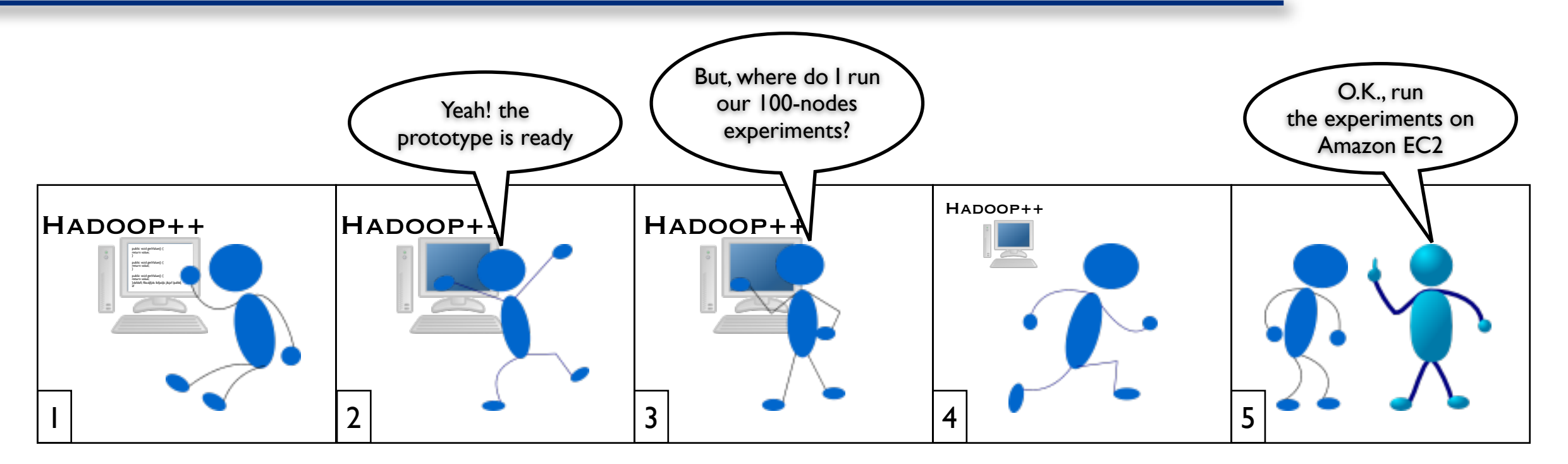

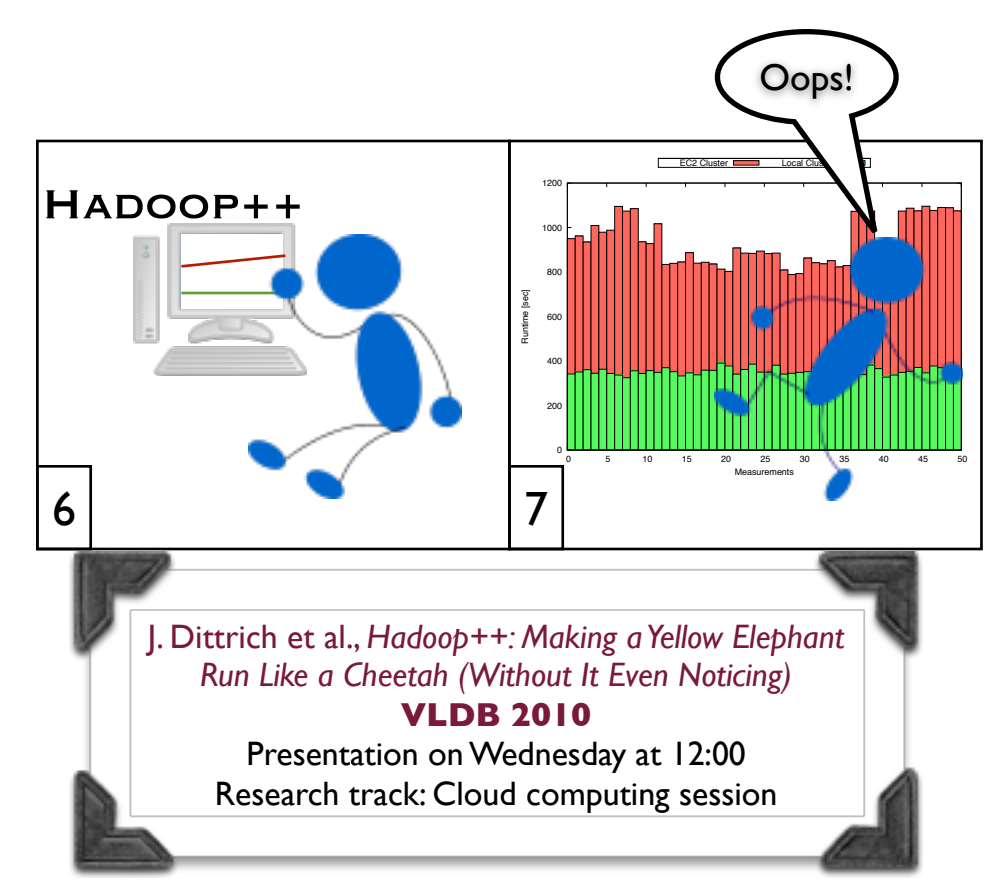

2 **Motivation** 

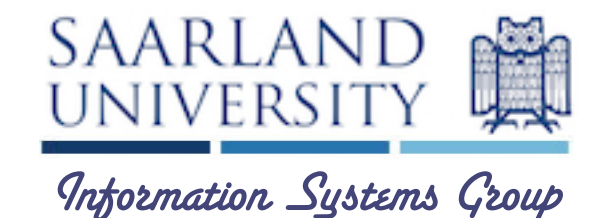

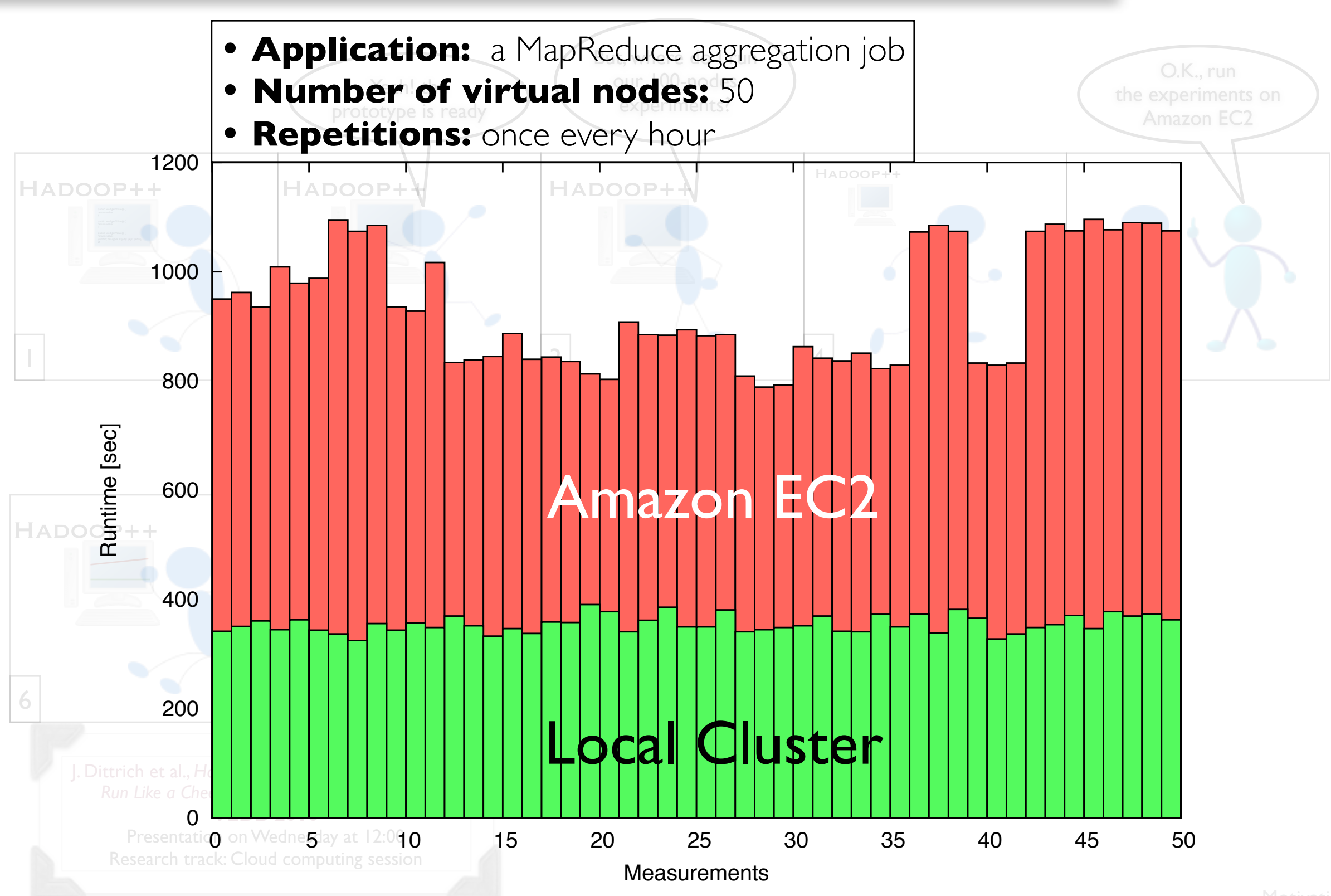

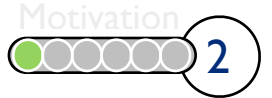

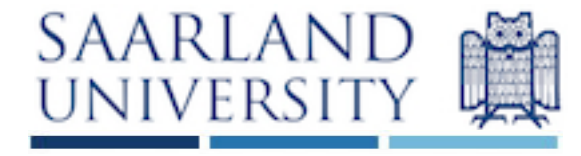

Information Systems Group

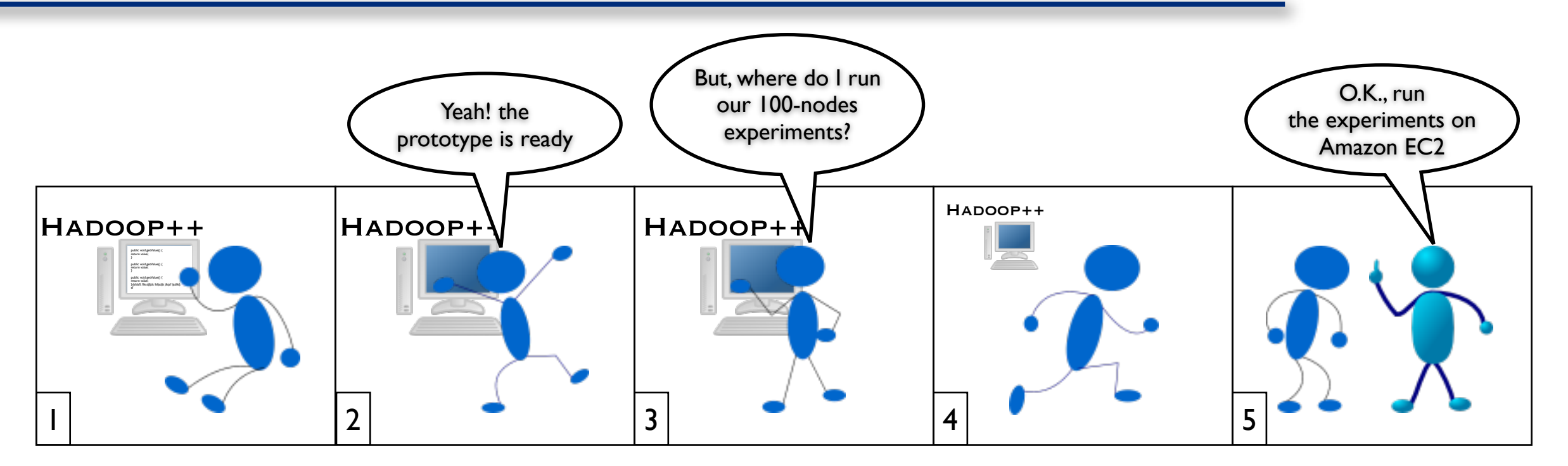

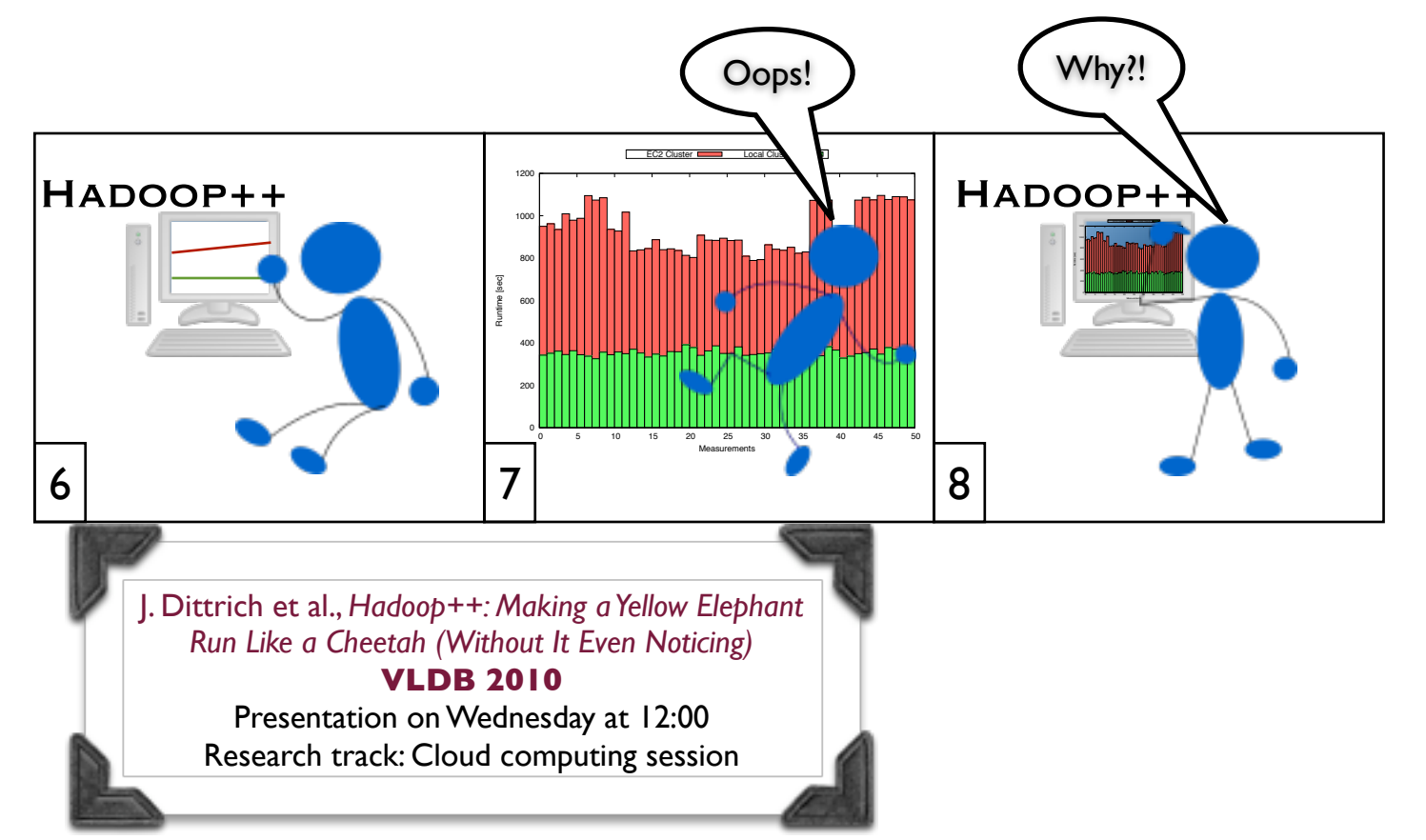

2 **Motivation** 

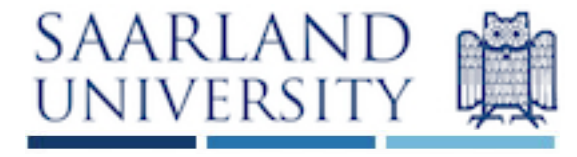

Information Systems Group

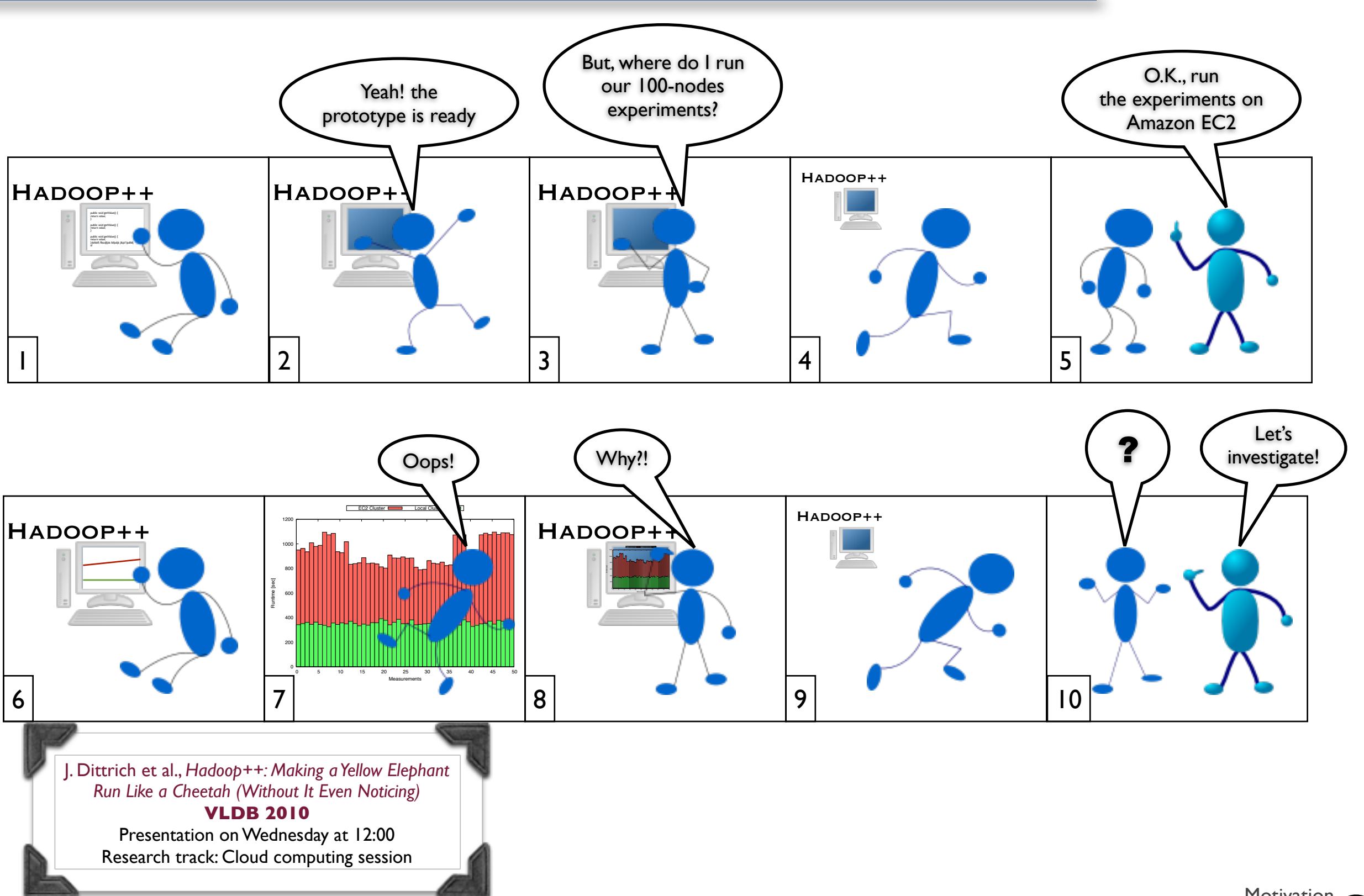

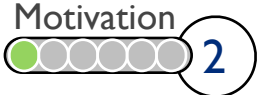

# Related Work **Intervention SAARLAND**

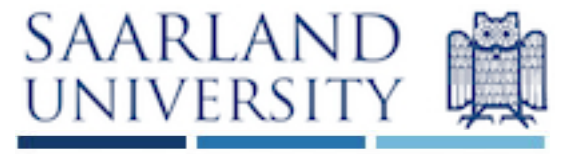

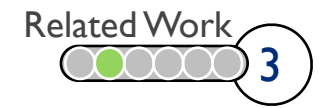

## Related Work **Information** SAARLAND

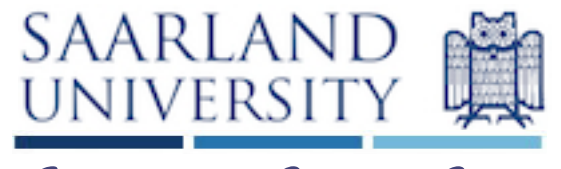

#### M. Armbrust et al., Above the Clouds: A Berkeley View of Cloud Computing. UCB Technical Report, 2009.

Summary: performance unpredictability is mentioned as one of the major obstacles for Cloud computing.

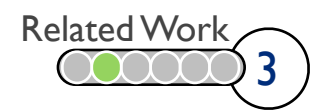

# Related Work **Information** SAARLAND

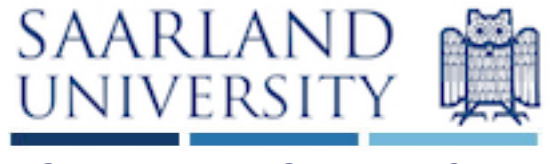

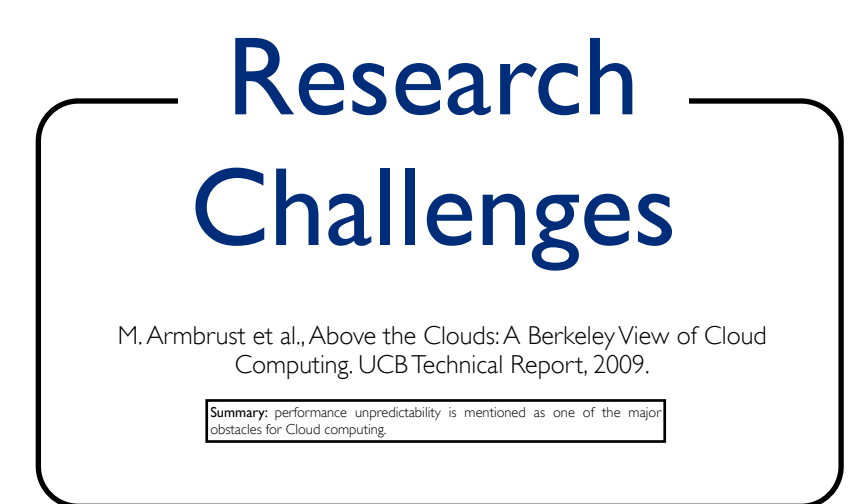

#### S. Ostermann et al., A Performance Analysis of EC2 Cloud computing Services for Scientific Computing. Cloudcomp, 2009.

Summary: evaluation of different Cloud services of Amazon in terms of cost and performance.

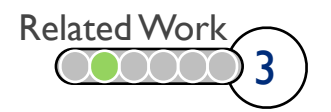

### Related Work

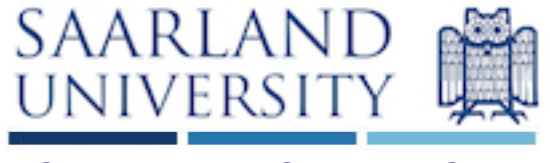

Information Systems Group

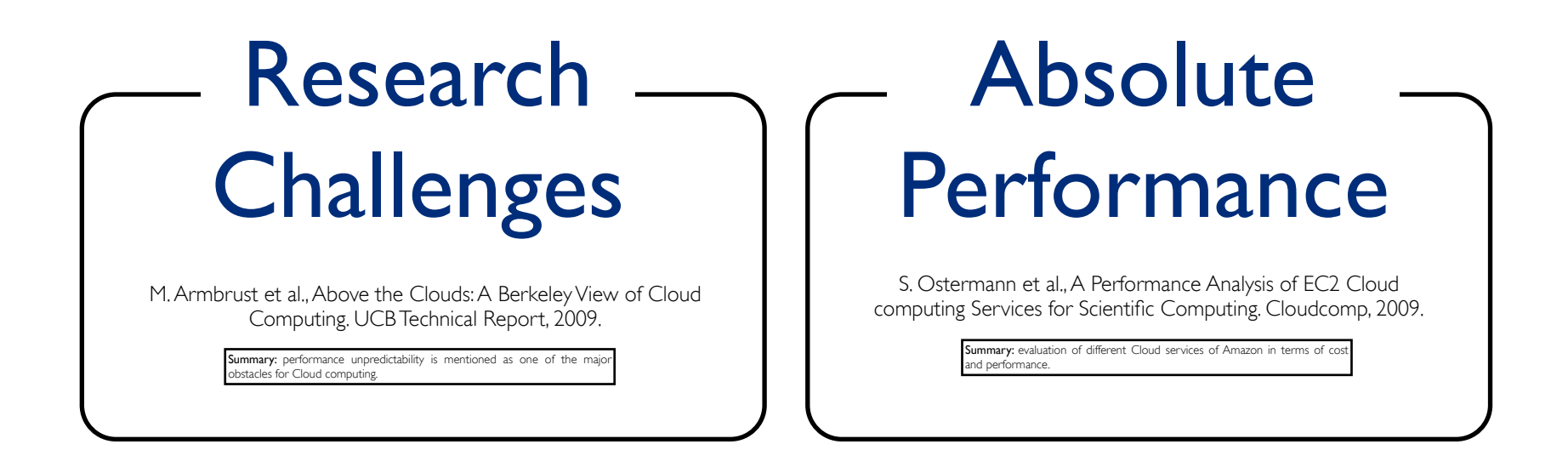

D. Kossmann et al., An Evaluation of Alternative Architectures for Transaction Processing in the Cloud. SIGMOD, 2010.

> Summary: cost and performance evaluation of different distributed databases architectures and cloud providers.

> > [Appeared after VLDB'10 deadline]

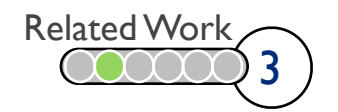

#### Related Work

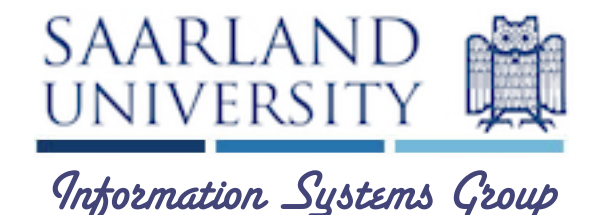

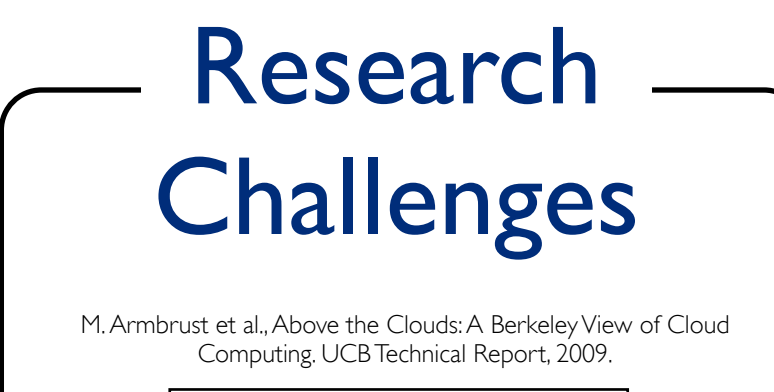

Summary: performance unpredictability is mentioned as one of the major experiments are provided and performance and performance.

#### Absolute Performance

S. Ostermann et al., A Performance Analysis of EC2 Cloud computing Services for Scientific Computing. Cloudcomp, 2009.

> nmary: evaluation of different Cloud services of Amazon in terms of co and performance.

#### Application Performance

D. Kossmann et al., An Evaluation of Alternative Architectures for Transaction Processing in the Cloud. SIGMOD, 2010.

**ummary:** cost and performance evaluation of different distributed databases

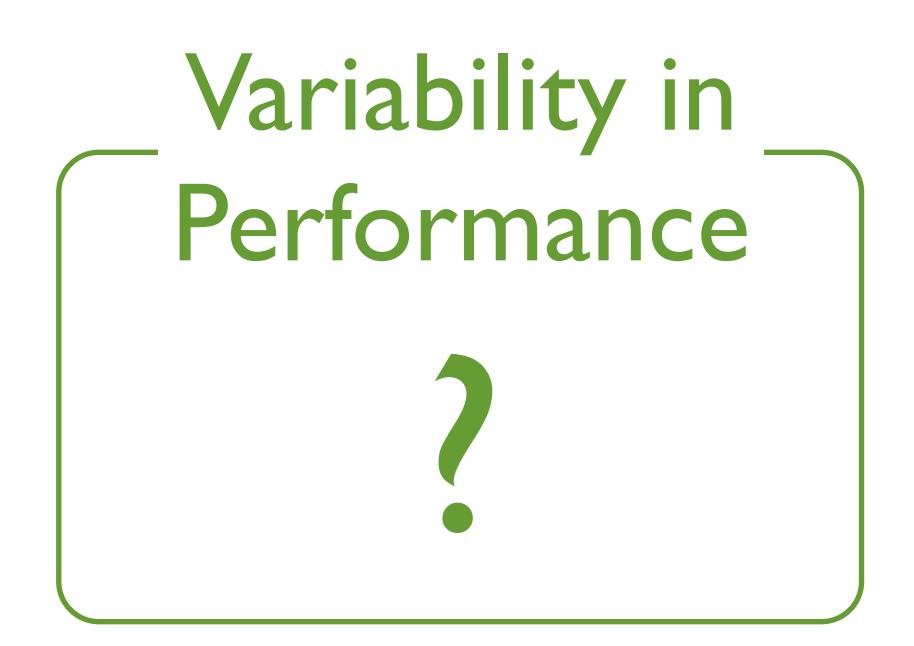

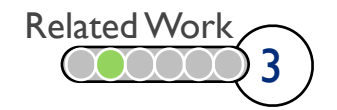

### Related Work

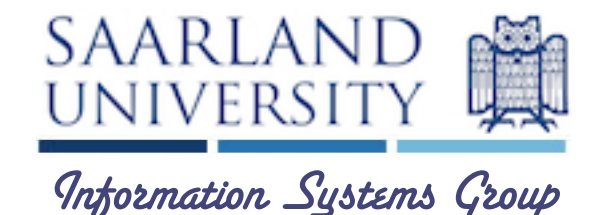

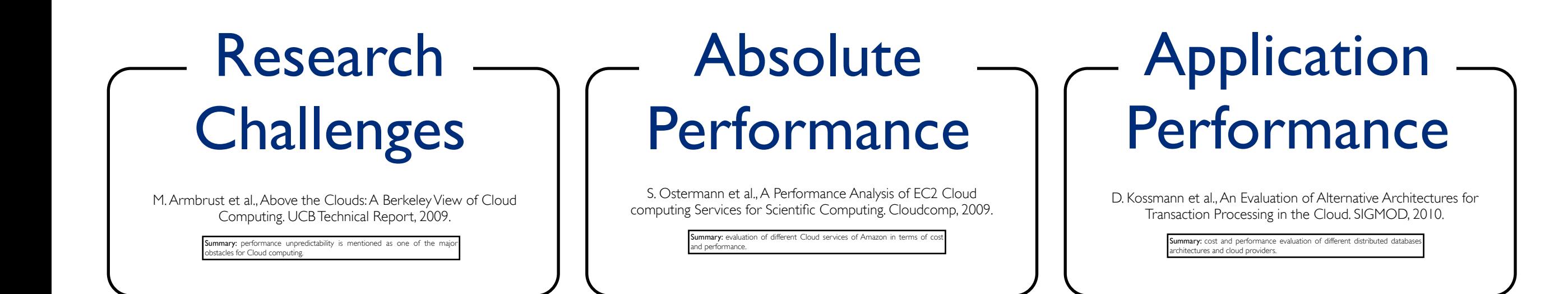

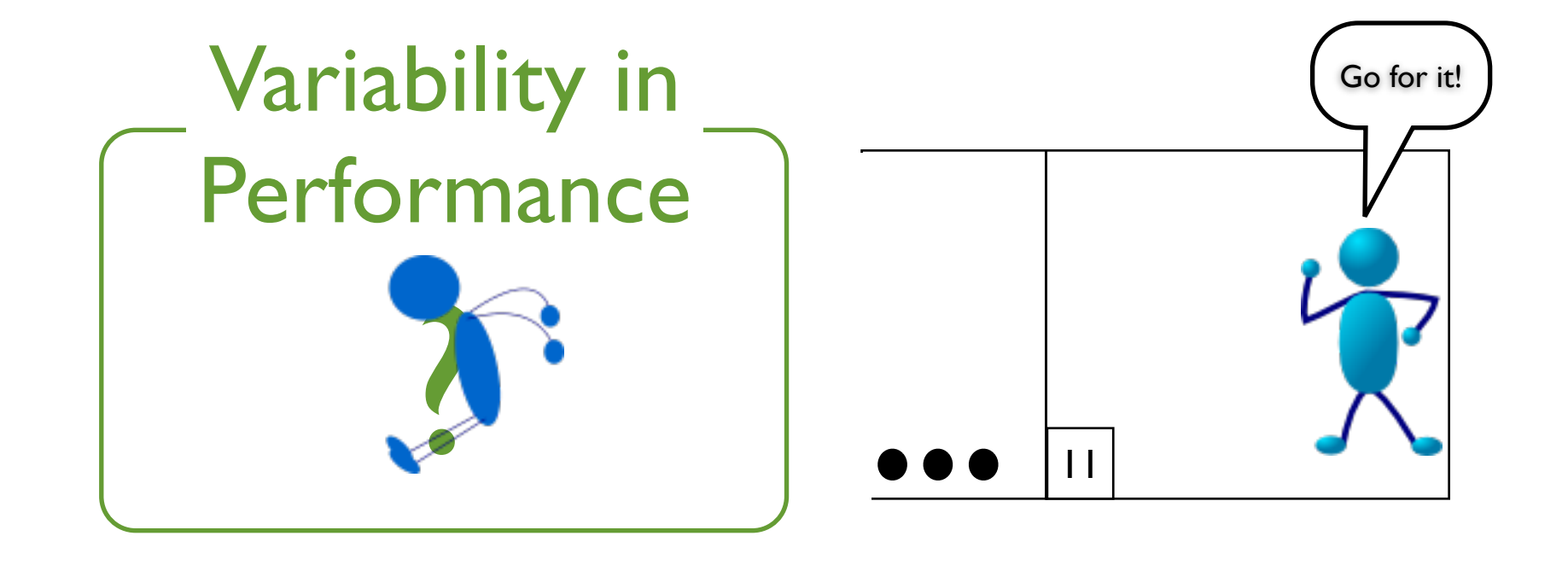

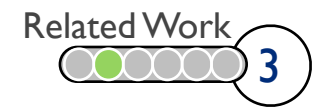

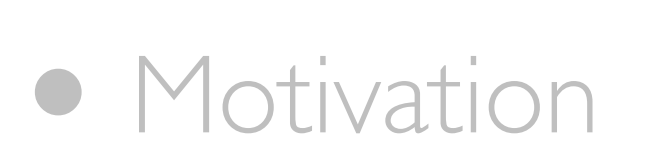

- Related Work
- $\Rightarrow$  Background
	- Methodology
	- Results & Analysis

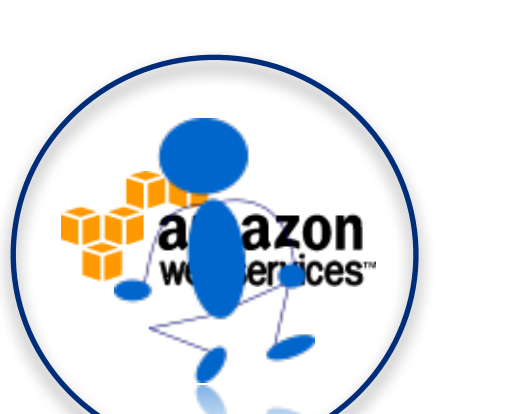

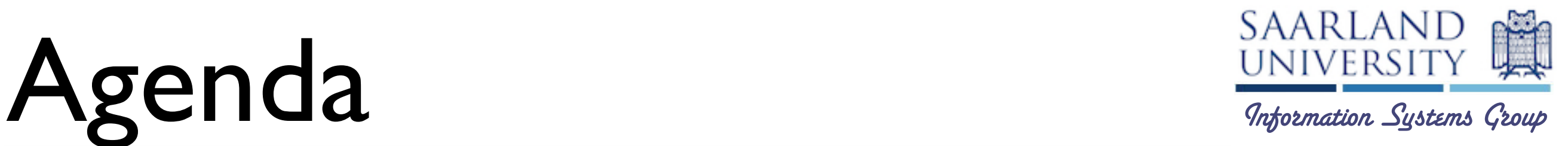

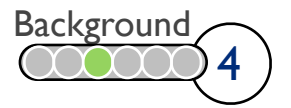

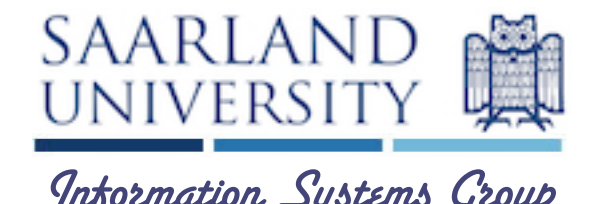

5

Background

- Most popular Cloud infrastructure
- Three **locations**: US, EU, and ASIA [after VLDB'10 deadline]
- Different availability zones for US
- Linux-based virtual machines (instances)
- Five EC2 Instance types: standard, micro [from September 9th], high-memory, high-cpu, and clustercompute [after VLDB'10 deadline]

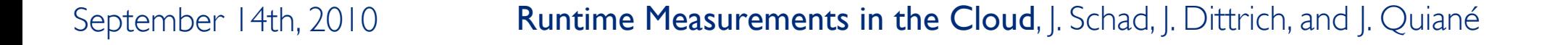

# Standard Instances SAARLAND

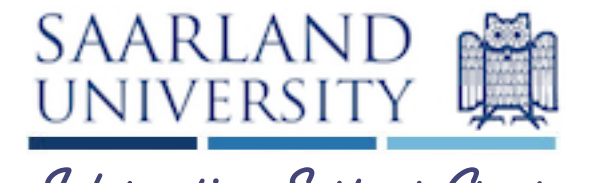

- Small size instance
	- 1.7 GB of main memory
	- 1 EC2 Compute Unit
	- 160 GB of local storage
- Large size instance
	- 7.5 GB of main memory
	- 4 EC2 Compute Units
	- 850 GB of local storage
- Extra Large size instance
	- 15 GB of main memory
	- 8 EC2 Compute Unit
	- 1690 GB of local storage

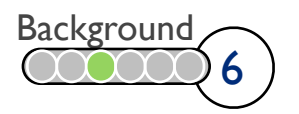

#### • Small size instance

- 1.7 GB of main memory
- 1 EC2 Compute Unit
- 160 GB of local storage
- Large size instance
	- 7.5 GB of main memory
	- 4 EC2 Compute Units
	- 850 GB of local storage
- Extra Large size instance
	- 15 GB of main memory
	- 8 EC2 Compute Unit
	- 1690 GB of local storage

September 14th, 2010 **Runtime Measurements in the Cloud**, J. Schad, J. Dittrich, and J. Quiané

# Standard Instances Information Systems Group

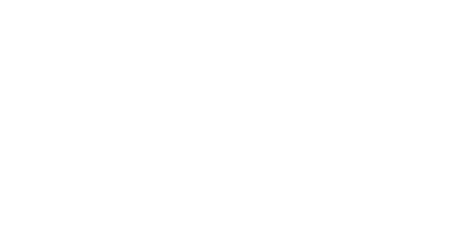

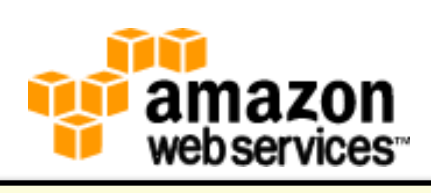

"*one EC2 compute unit (ECU) provides the equivalent CPU capacity of a 1.0-1.2 GHz 2007 Opteron or 2007 Xeon processor.*"

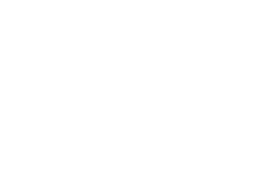

**Background** 

6

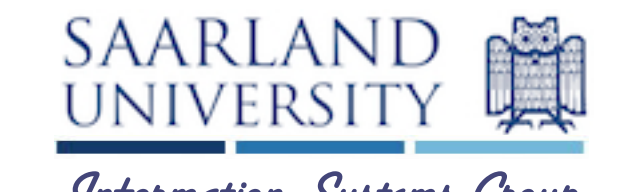

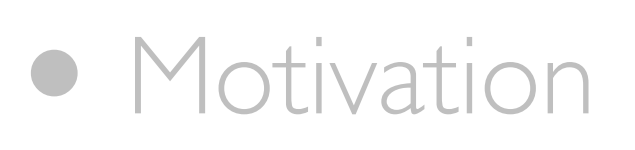

- Related Work
- Background
- →• Methodology
	- Results & Analysis

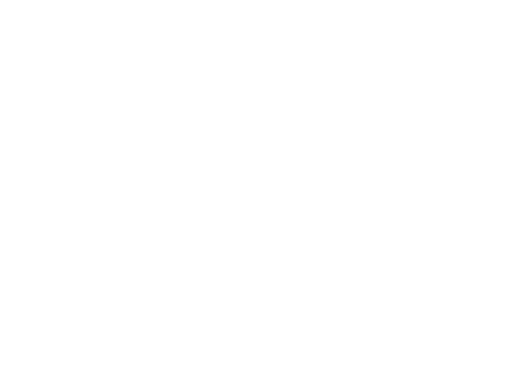

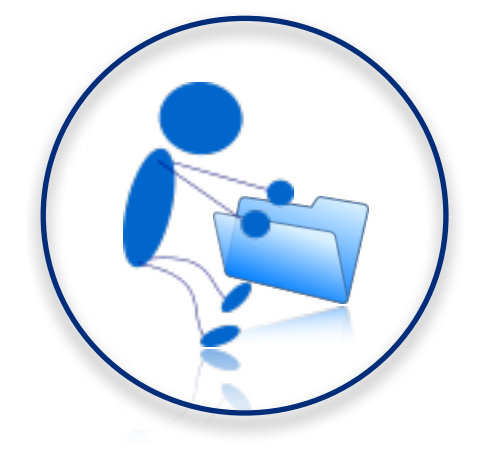

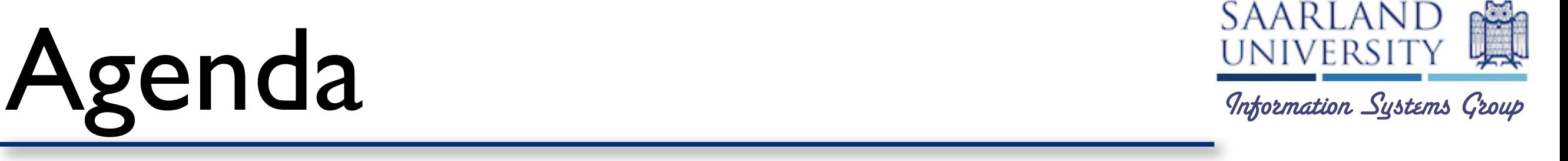

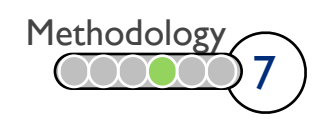

# What to Measure? Interaction State Charles Group

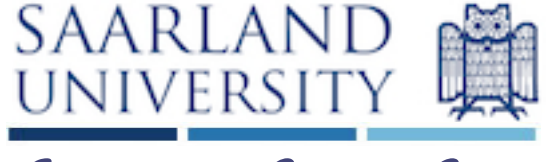

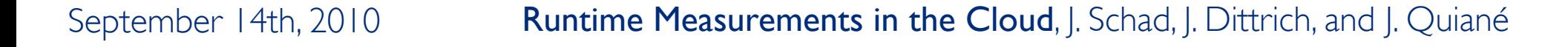

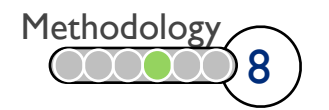

# What to Measure? Interaction State Charles Group

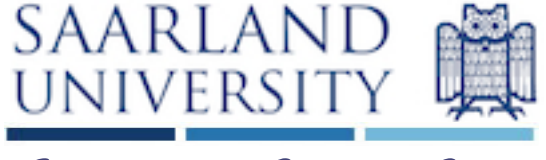

#### Microbenchmarks

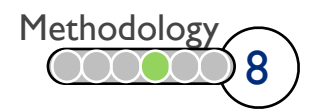

# What to Measure? Internation SAARLAND

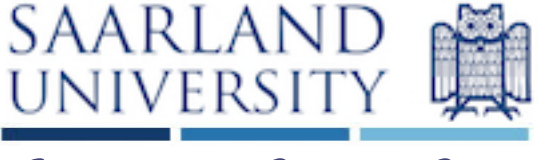

#### Microbenchmarks

- CPU performance
- Memory performance

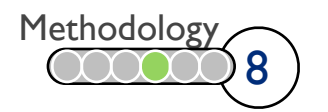

# What to Measure? Intersity of the SAARLAND

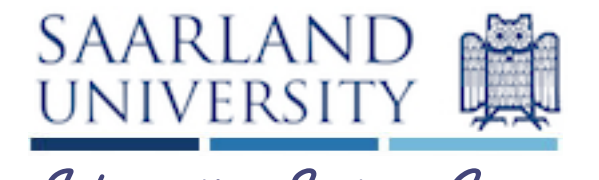

Microbenchmarks

- CPU performance
- Memory performance
- Disk I/O (sequential and random)

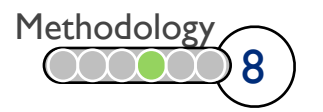

# What to Measure? Intersity of the SAARLAND

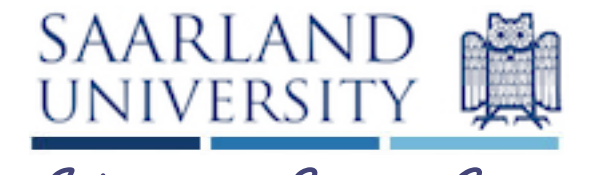

Microbenchmarks

- CPU performance
- Memory performance
- Disk I/O (sequential and random)
- Internal network bandwidth
- External network bandwidth
- Instance startup

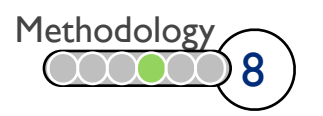

# How to Measure? SAARLAND

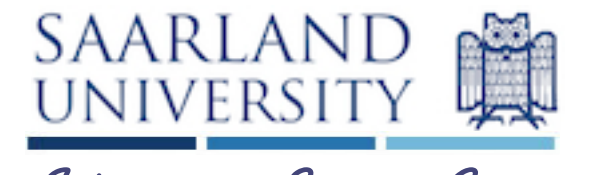

Microbenchmarks

- CPU performance:
- Memory performance:
- Disk I/O (sequential and random):
- Internal network bandwidth
- External network bandwidth
- Instance startup

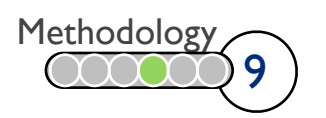

# How to Measure?<br>
Internation Systems Group

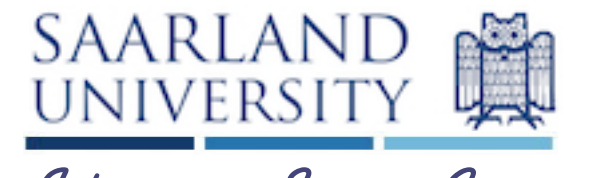

Microbenchmarks

- CPU performance: Ubench
- Memory performance: Ubench
- Disk I/O (sequential and random): Bonnie++
- Internal network bandwidth
- External network bandwidth
- Instance startup

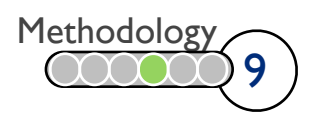

# Goal of Our Study Study SAARLAND

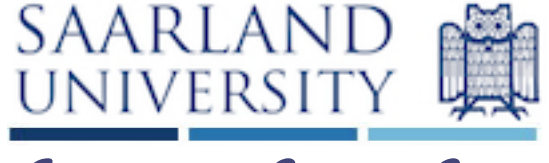

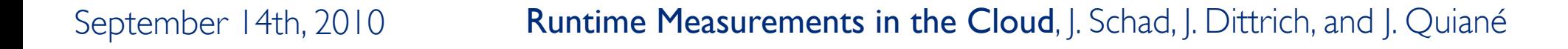

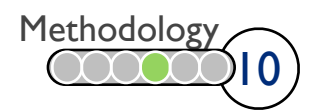

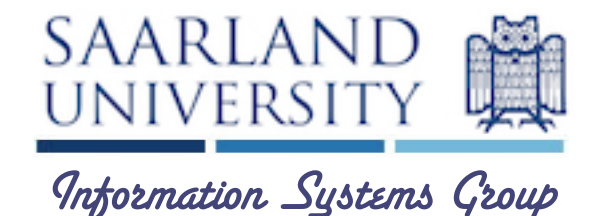

• Do different Instance types have different variations in performance?

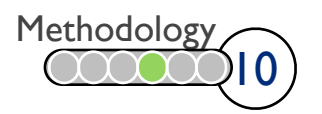

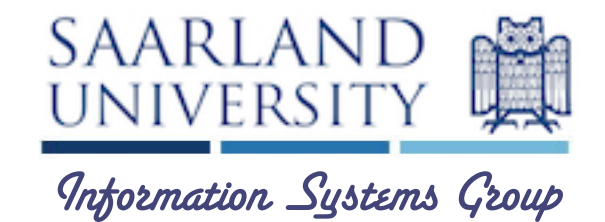

- Do different Instance types have different variations in performance?
- Do different locations or availability zones impact performance?

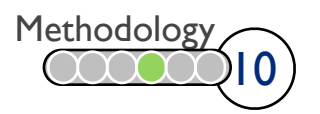

# Goal of Our Study Study SAARLAND

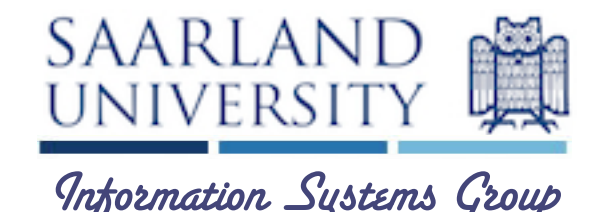

- Do different Instance types have different variations in performance?
- Do different locations or availability zones impact performance?
- Does performance depend on the time of the day, weekday, or week?

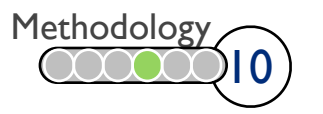

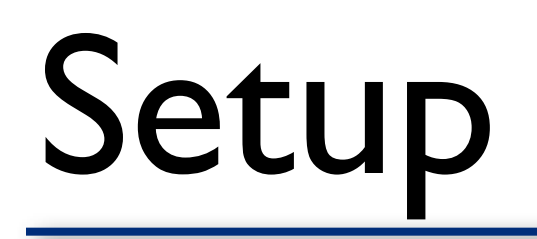

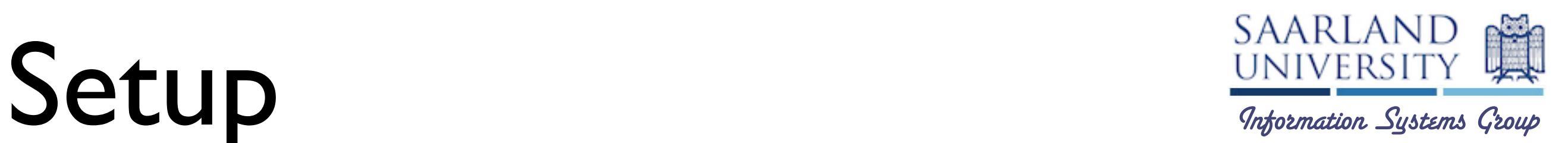

- Small and large Instances in US and EU locations
- Default settings for Ubench and Bonnie++
- Results reported in CET time
- **Baseline:** our team's cluster at Saarland University
	- 50 Xeon-based virtual nodes
	- 2.66 GHz Quad Core Xeon CPU
	- 16 GB of main memory
	- 6x750 GB SATA hard disks

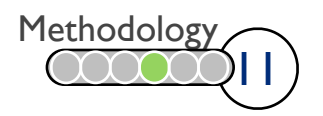

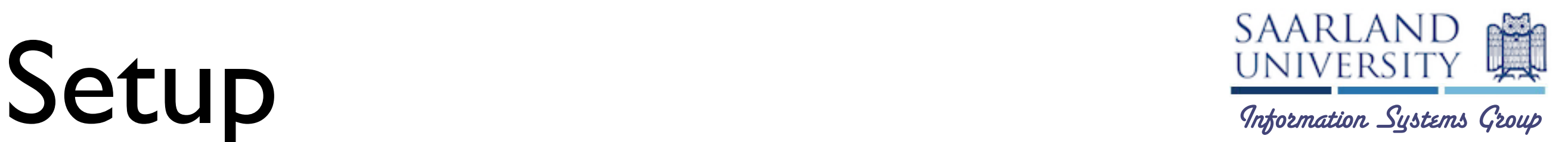

• Small and large Instances in US and EU locations [ASIA location was introduced after VLDB deadline]

- Default settings for Ubench and Bonnie++
- Results reported in CET time
- **Baseline:** our team's cluster at Saarland University
	- 50 Xeon-based virtual nodes
	- 2.66 GHz Quad Core Xeon CPU
	- 16 GB of main memory
	- 6x750 GB SATA hard disks

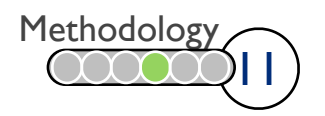

# **Methodology** SAARLAND

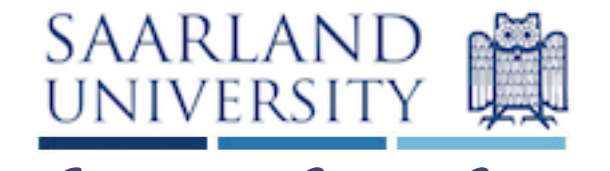

Create one small and one large Instance Run Bonnie++ Run Ubench Run Bonnie++ Small Large *Other benchmarks* Run Ubench *Other benchmarks* Every hour Loop Kill previous instances

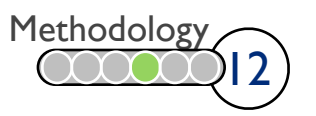
# Methodology SAARLAND

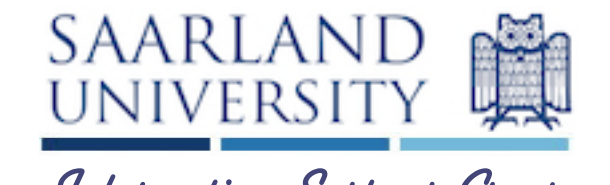

Create one small and one large Instance Run Bonnie++ Run Ubench Run Bonnie++ Small Large *Other benchmarks* Run Ubench *Other benchmarks* Every hour Loop Kill previous instances

Start: December 14, 2009 **End:** January 12, 2010 Duration: 31 days

[Results for one additional month, but without any additional pattern]

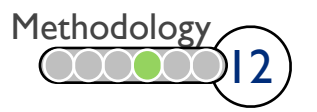

#### Measure of Variation **Intersection**

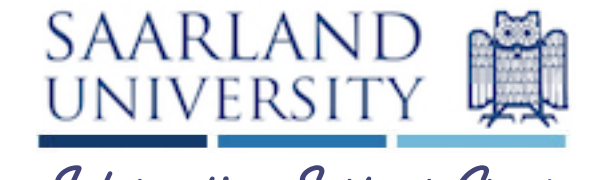

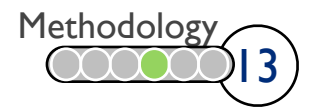

## Measure of Variation SAARLAND

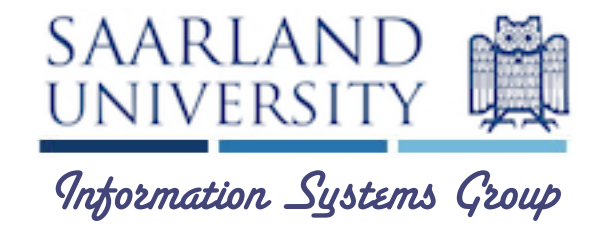

• Different ones: range, variance, standard deviation, ...

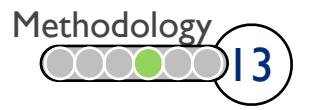

#### Measure of Variation

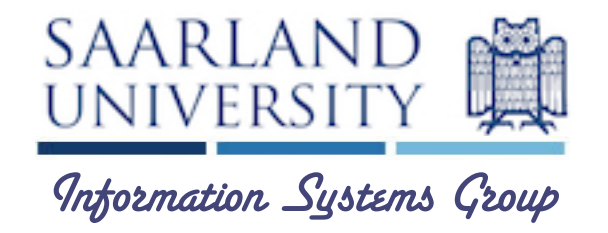

- Different ones: range, variance, standard deviation, ...
- Need to compare data series in different scales

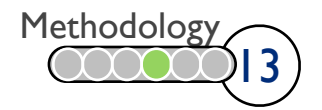

#### Measure of Variation **Mathematical SAARLAIND**  $\blacksquare$  deviation  $\blacksquare$  and  $\blacksquare$

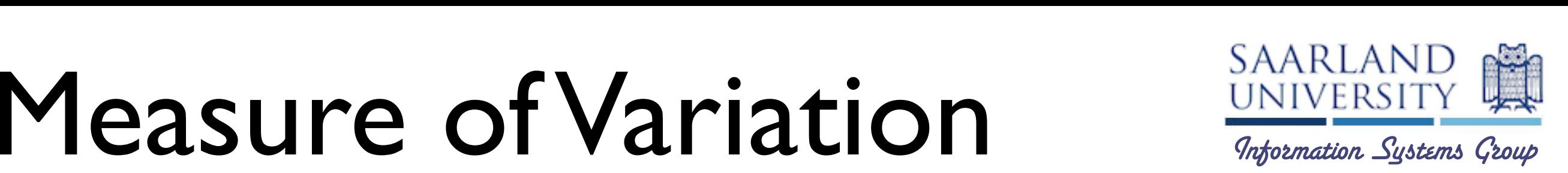

ferent measurements. In other words, a given standard deviation  $\mathcal{L}_{\text{max}}$ · Different ones: range, variance, standard deviation, ...

used measure of variance, but it is hard to compare for dif-

- Need to compare data series in different scales The compare data series in different scales.
- **Coefficient of Variation** (COV): ratio of the standard doviation to the morn the mean of the mean. Since we compute the COV over a sample of redeviation to the mean

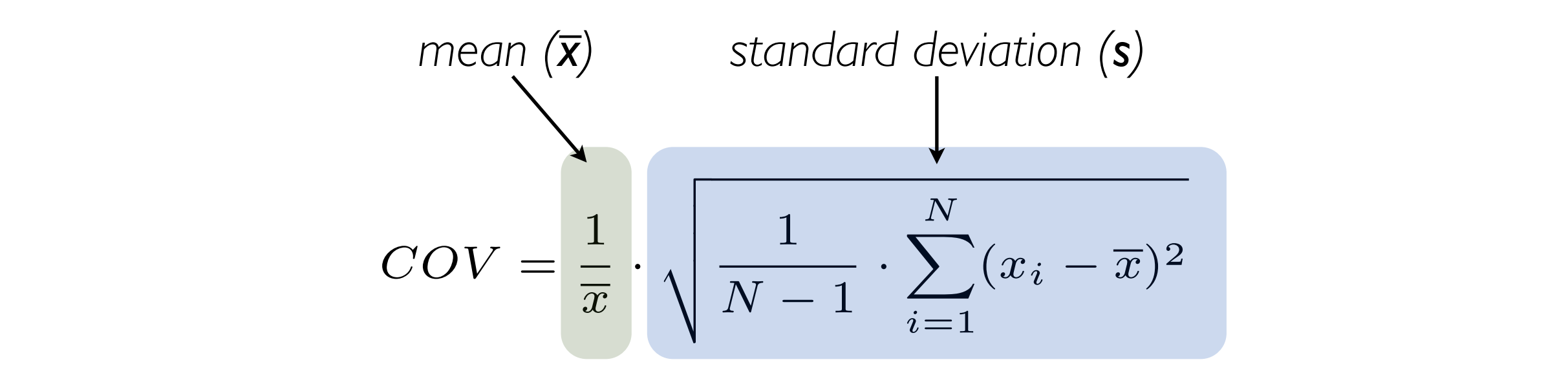

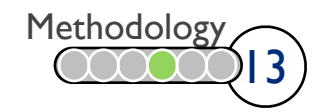

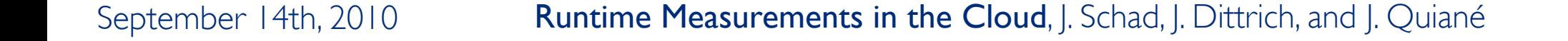

#### • Motivation

- Related Work
- Background
- Methodology
- Results & Analysis

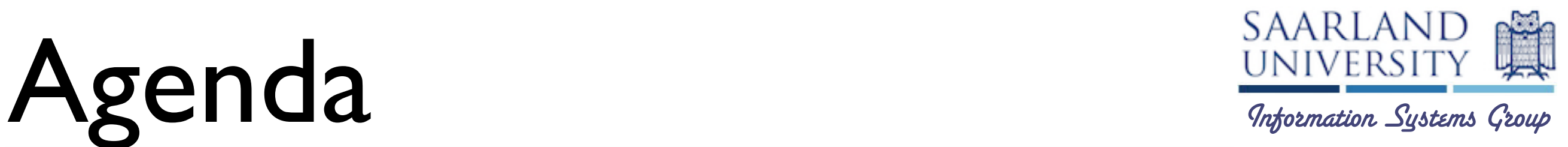

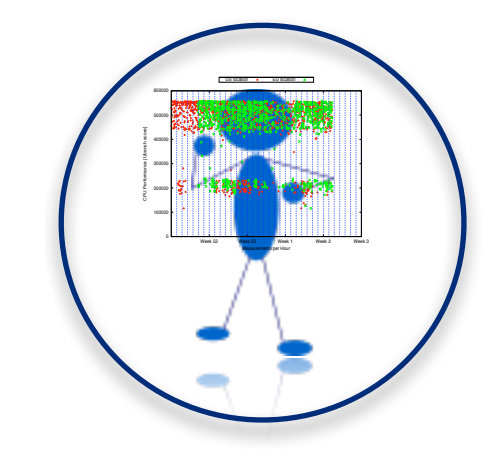

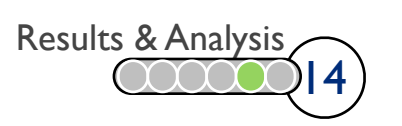

## CPU Performance SAARLAND

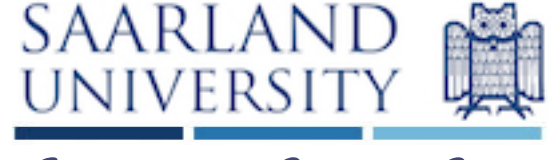

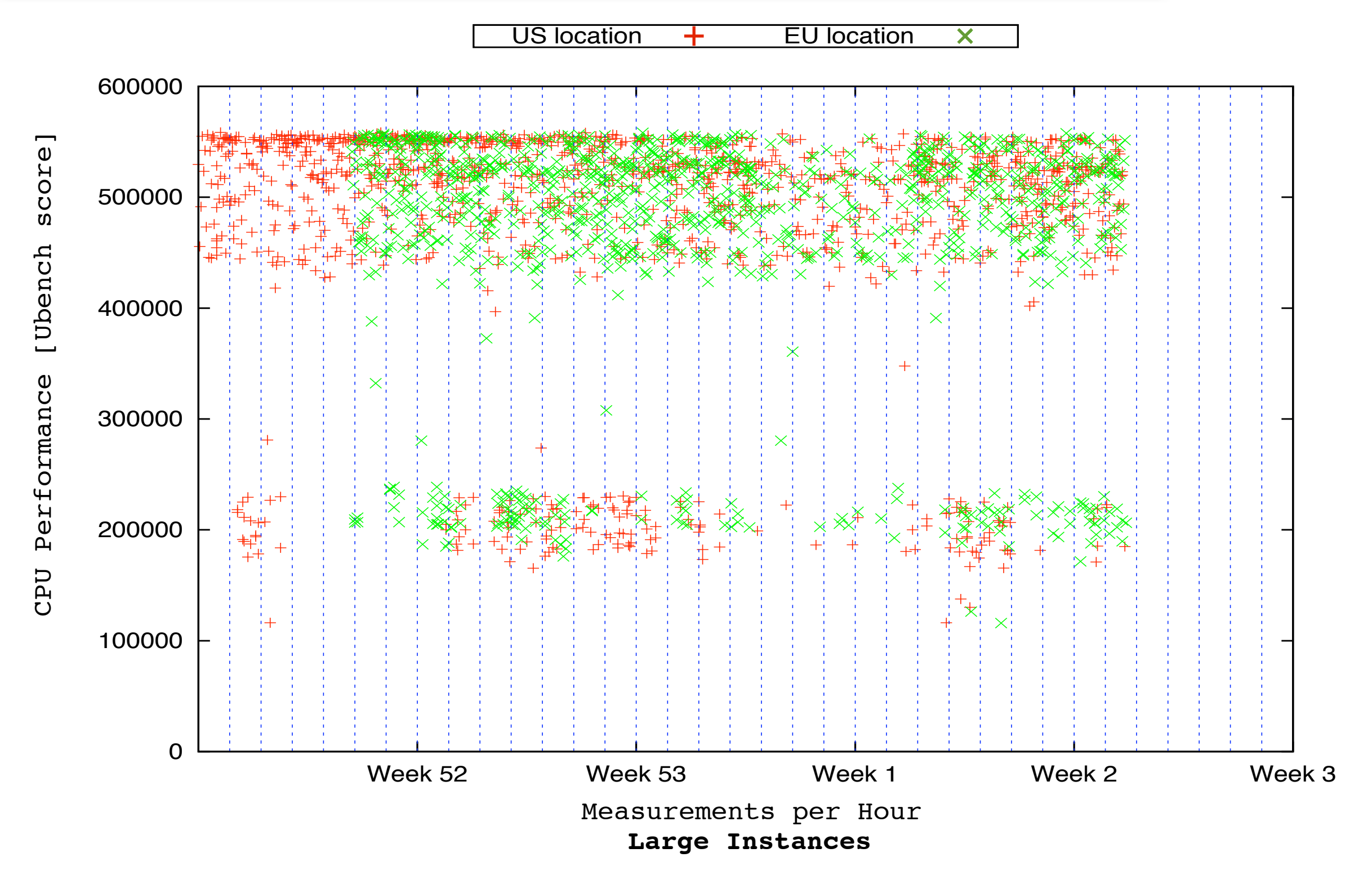

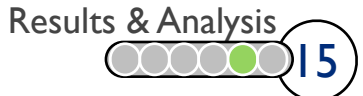

## CPU Performance SAARLAND

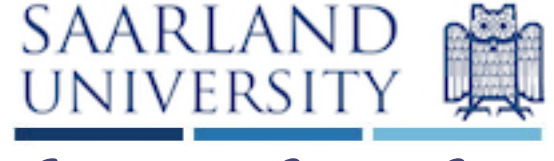

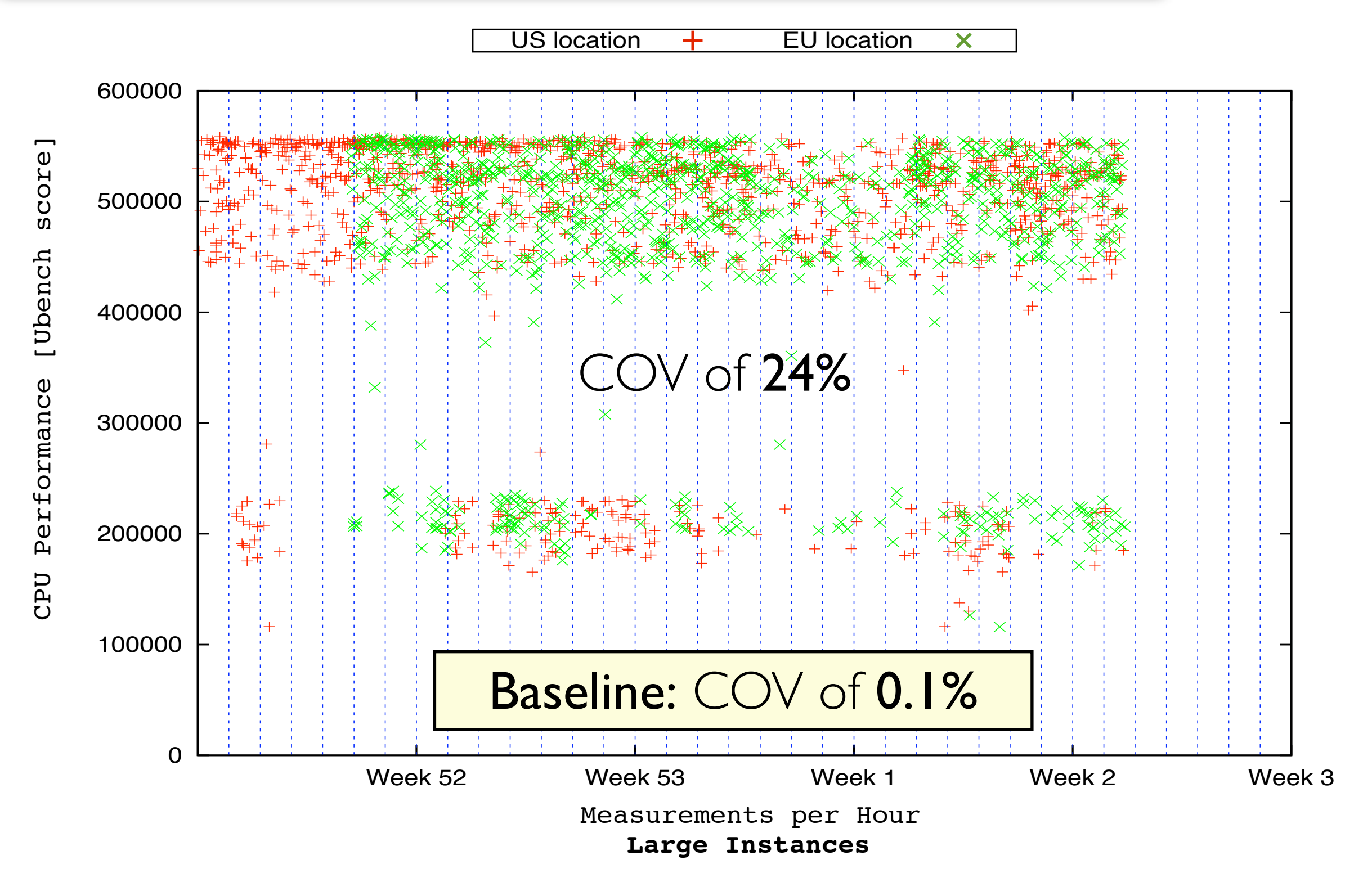

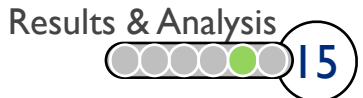

## CPU Performance SAARLAND

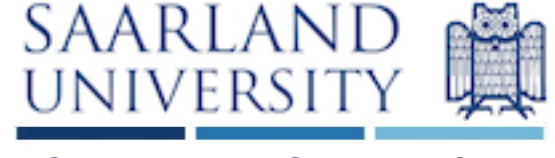

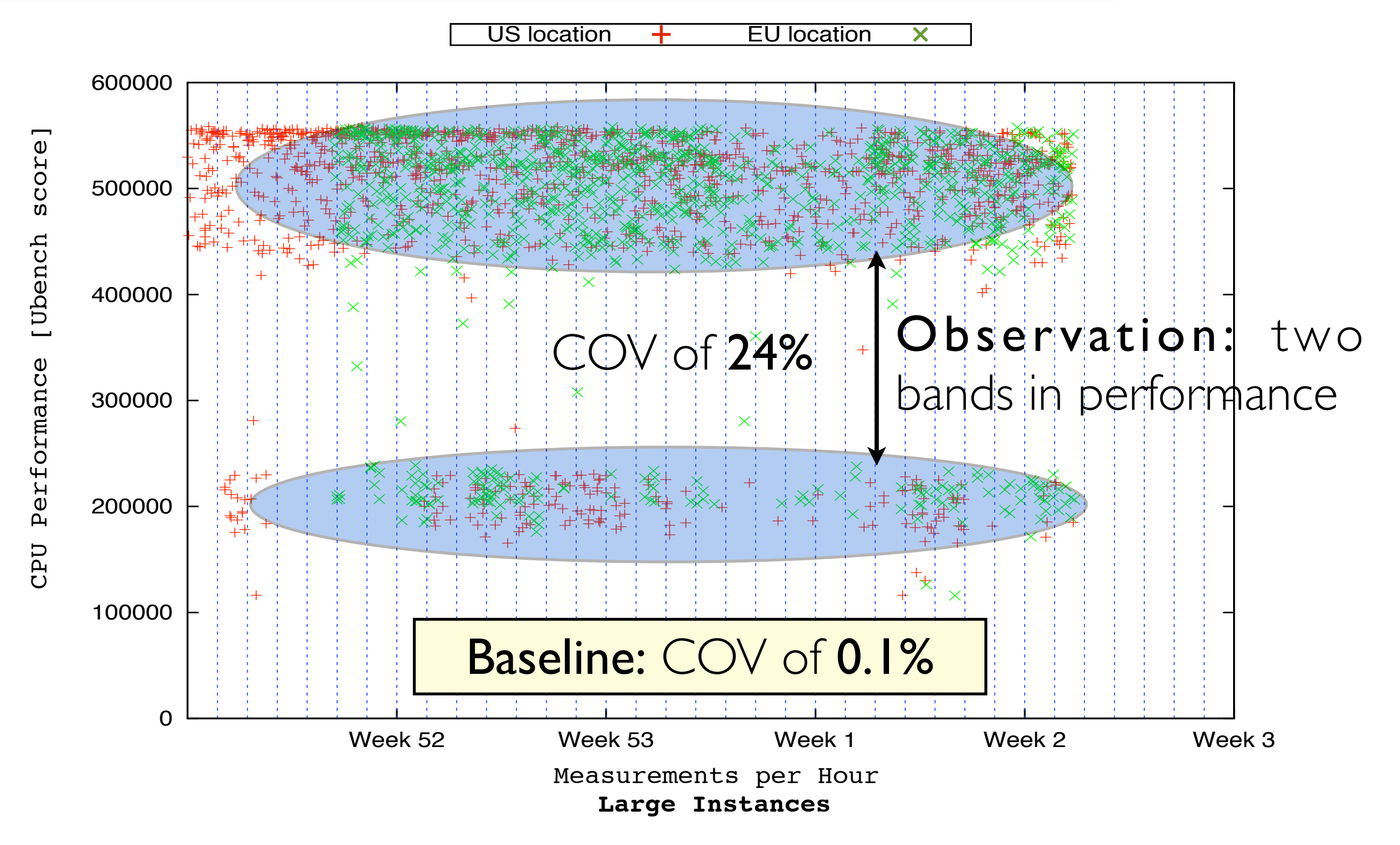

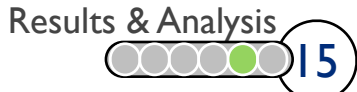

# Memory Performance *SAARLAND*

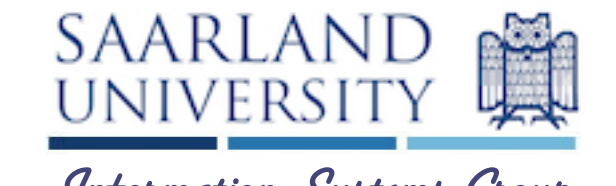

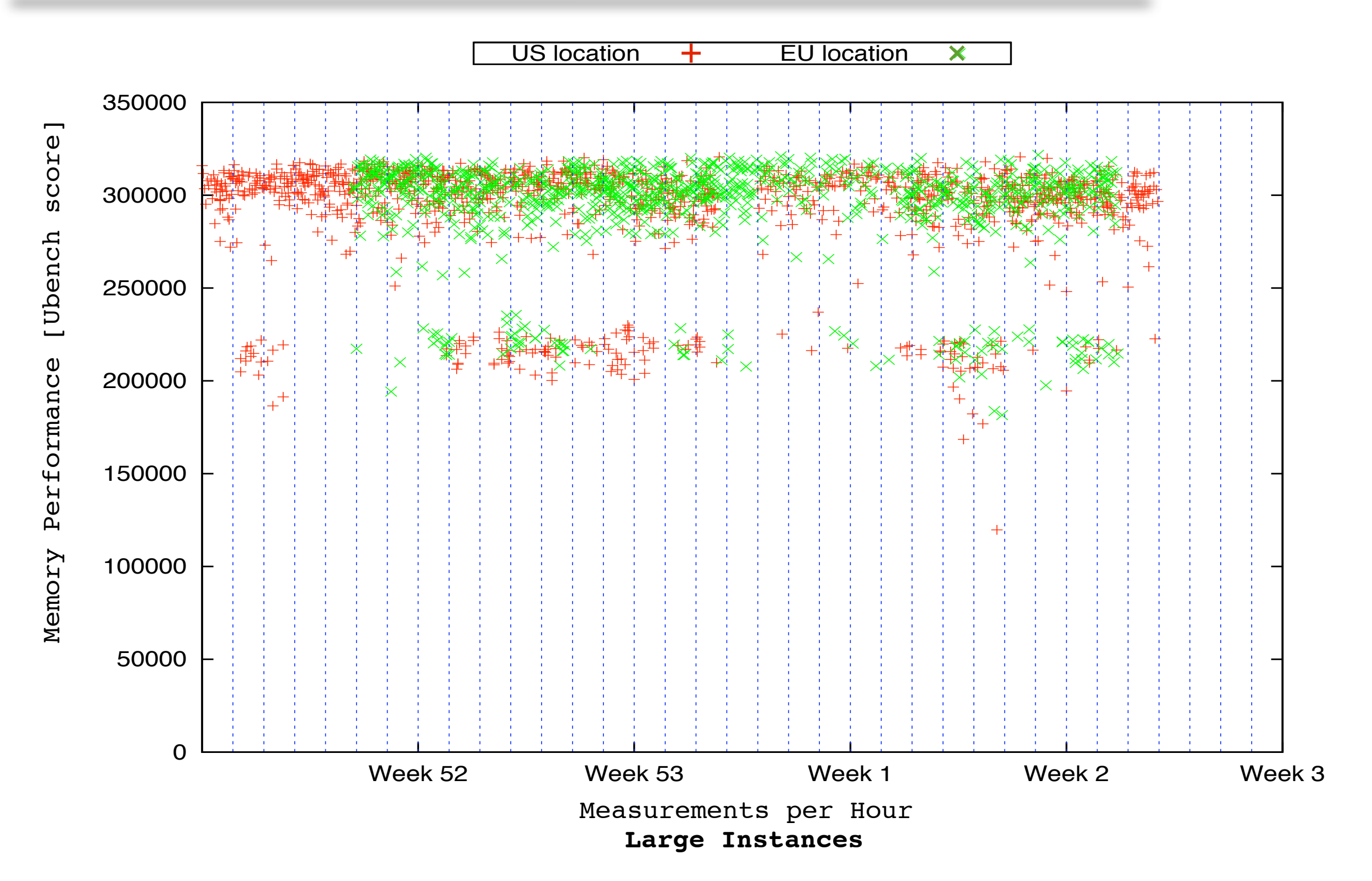

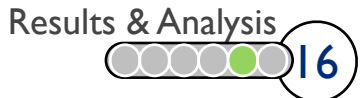

# Memory Performance SAARLAND

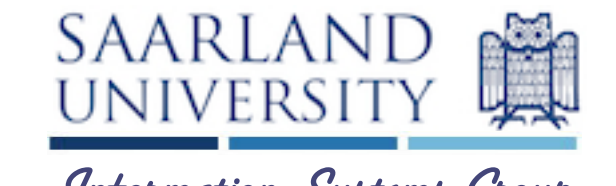

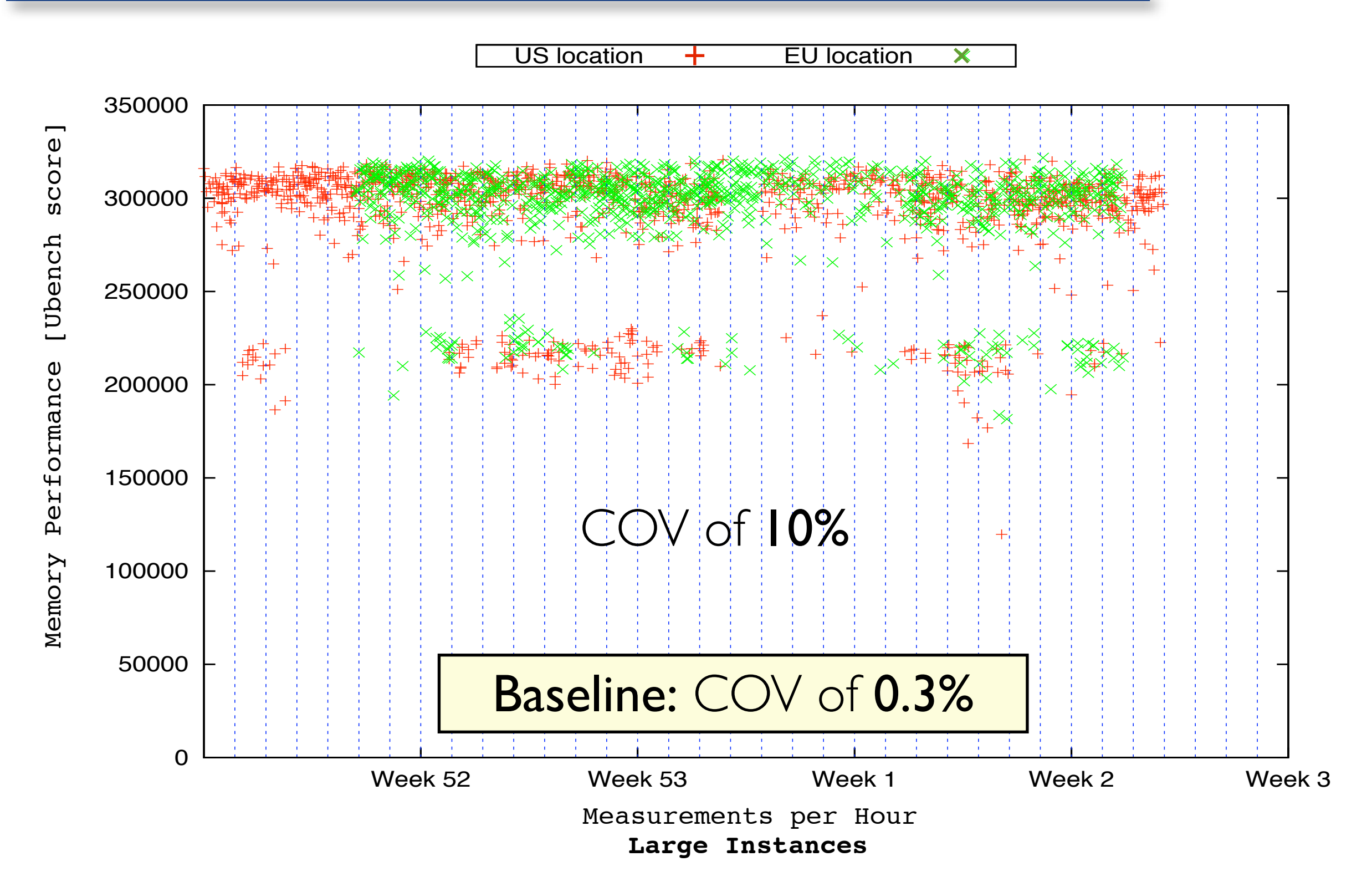

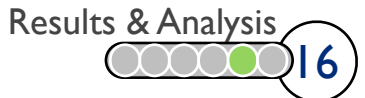

# Memory Performance Internation State Reserve

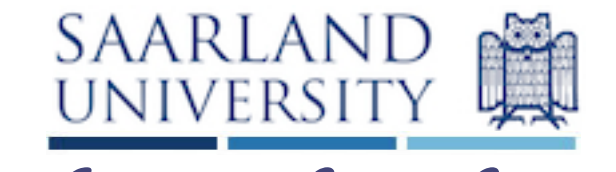

 $US$  location  $+$  EU location × 350000 Memory Performance [Ubench score] score 300000 Observation: again, two [Ubench Memory Performance [Ubench score] 250000 bands in performance Performance 200000 150000 COV of 10% Memory 100000 50000 Baseline: COV of 0.3% 0 Week 52 Week 53 Week 1 Week 2 Week 3 Measurements per Hour Measurements per Hour

**Large Instances**

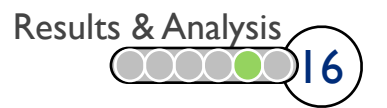

#### Random I/O Performance *SAARLAND*

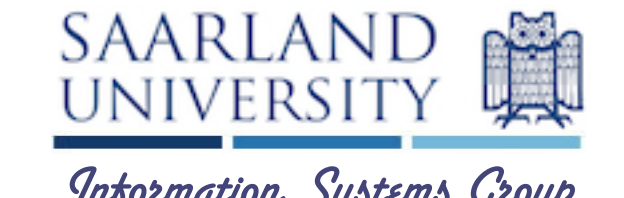

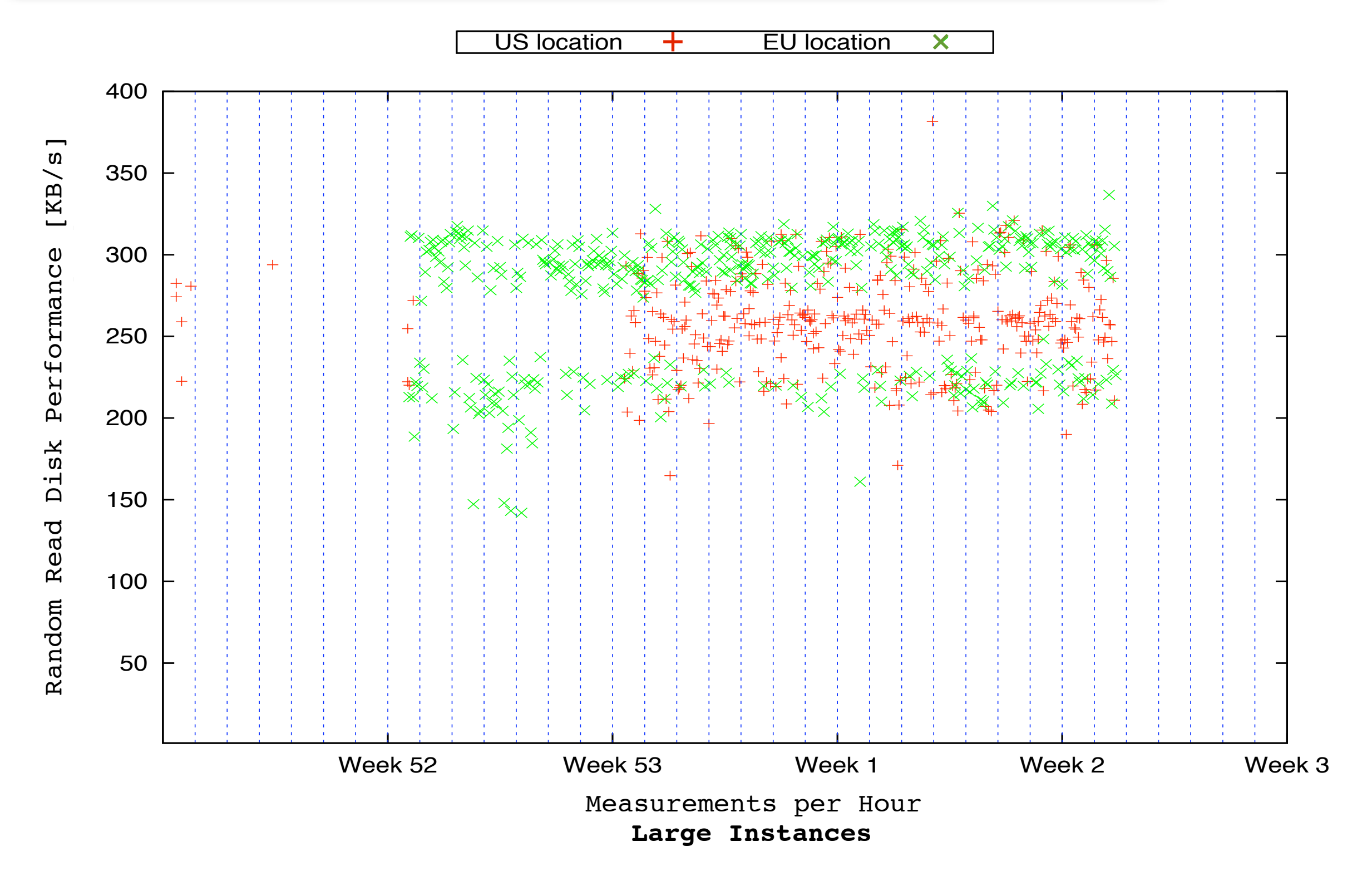

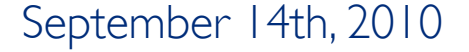

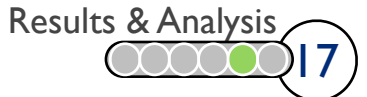

#### $\mathsf{Random}$  I/O Performance  $\frac{\text{SAARLAND}}{\text{MupersITY}}$

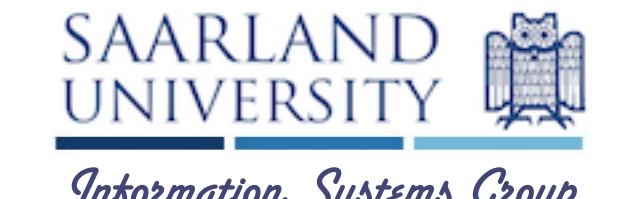

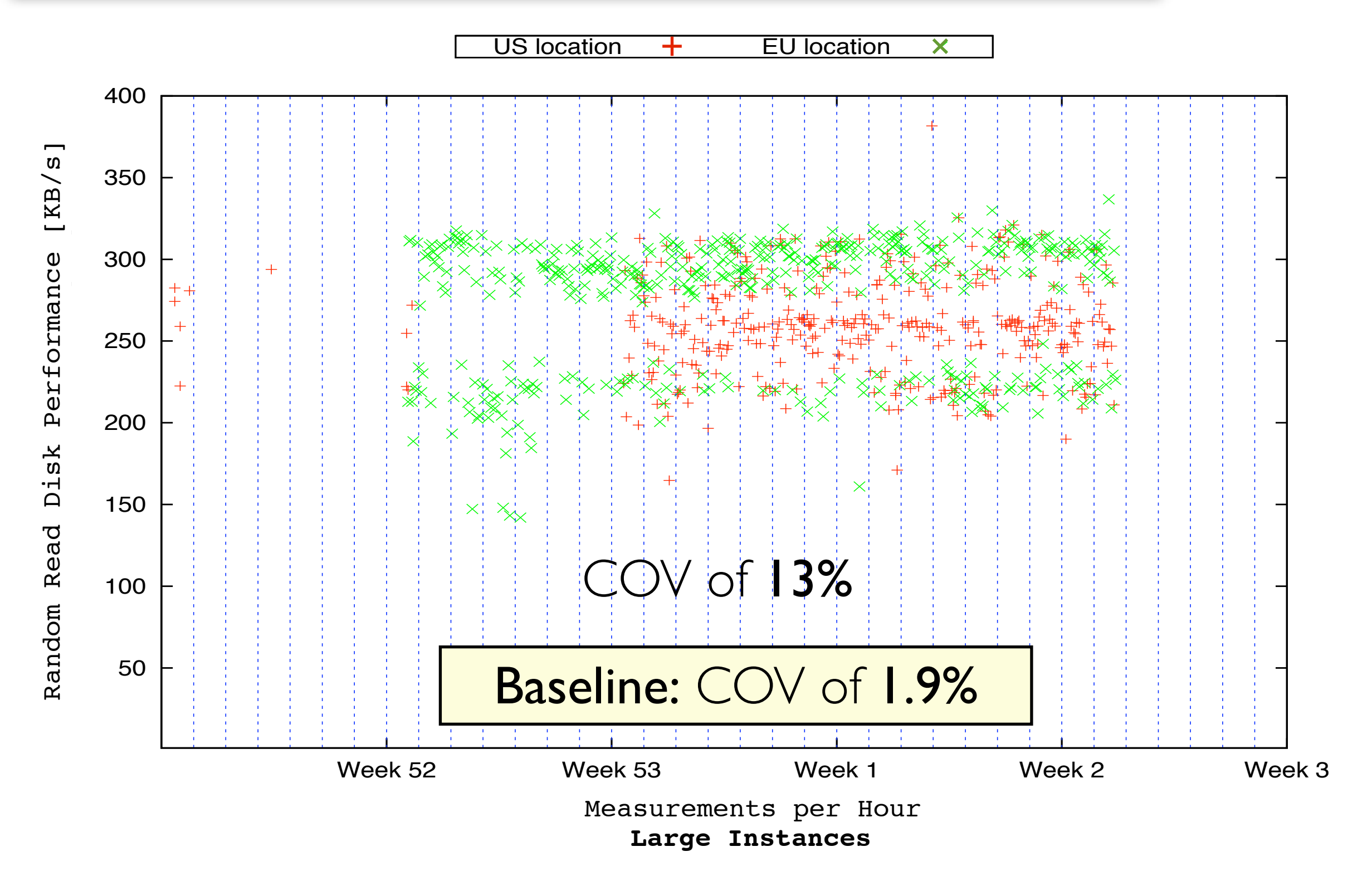

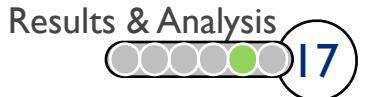

#### $\mathsf{Random}$  I/O Performance  $\frac{\text{SAARLAND}}{\text{MnyERSITY}}$

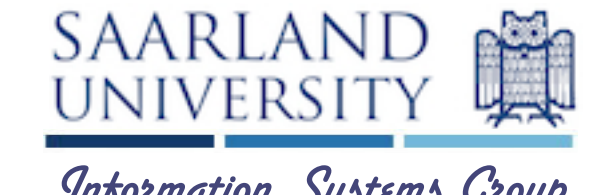

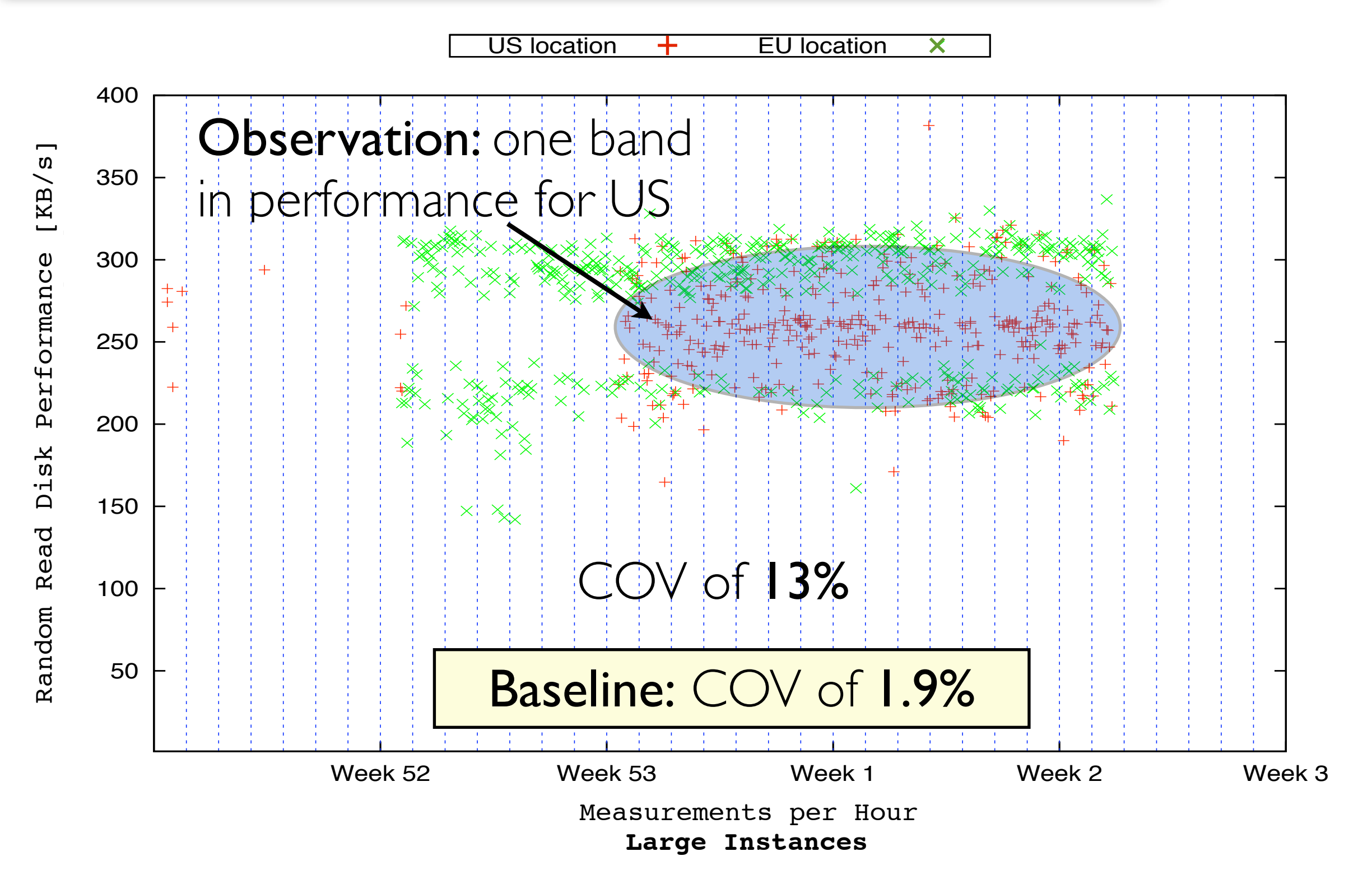

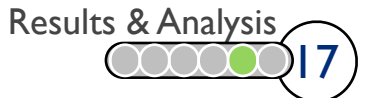

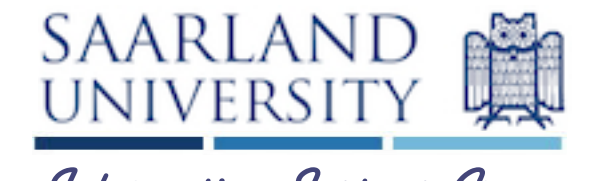

us-east-1a  $+$  us-east-1b  $\times$  us-east-1c  $\frac{1}{2}$  us-east-1d П 600000 CPU Performance [Ubench score]score 500000 [Ubench Performance [Ubench 400000 Performance 300000 200000 CPU 100000 0 Week 52 Week 53 Week 1 Week 2 Week 3 Measurements per Hour Measurements per Hour **Large Instances**

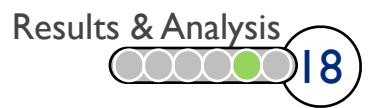

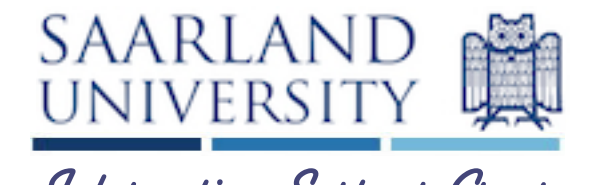

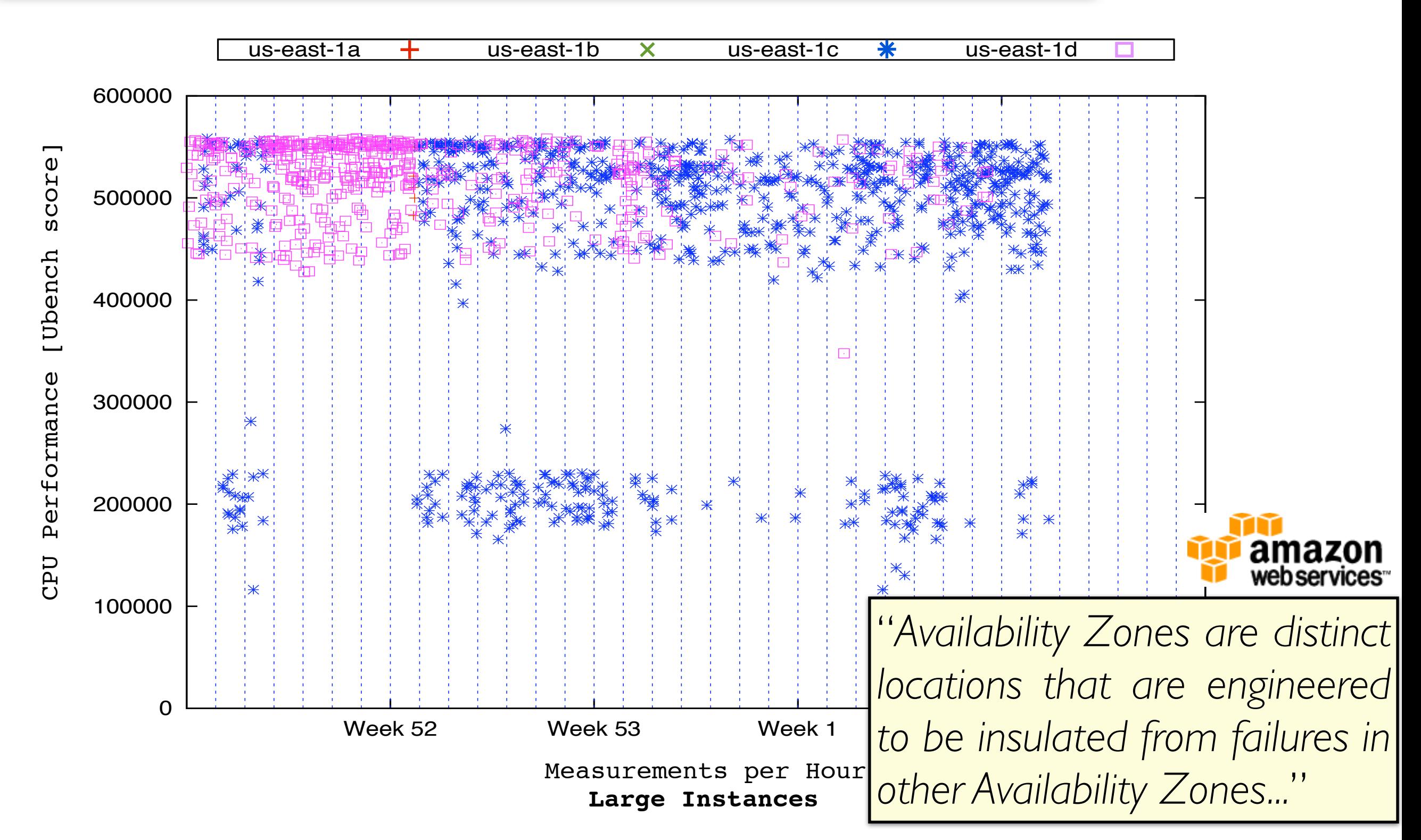

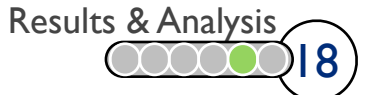

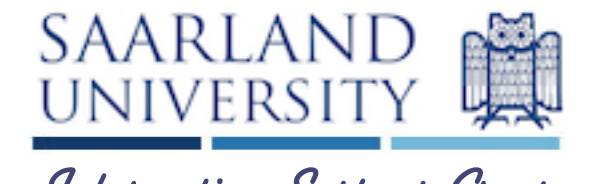

18

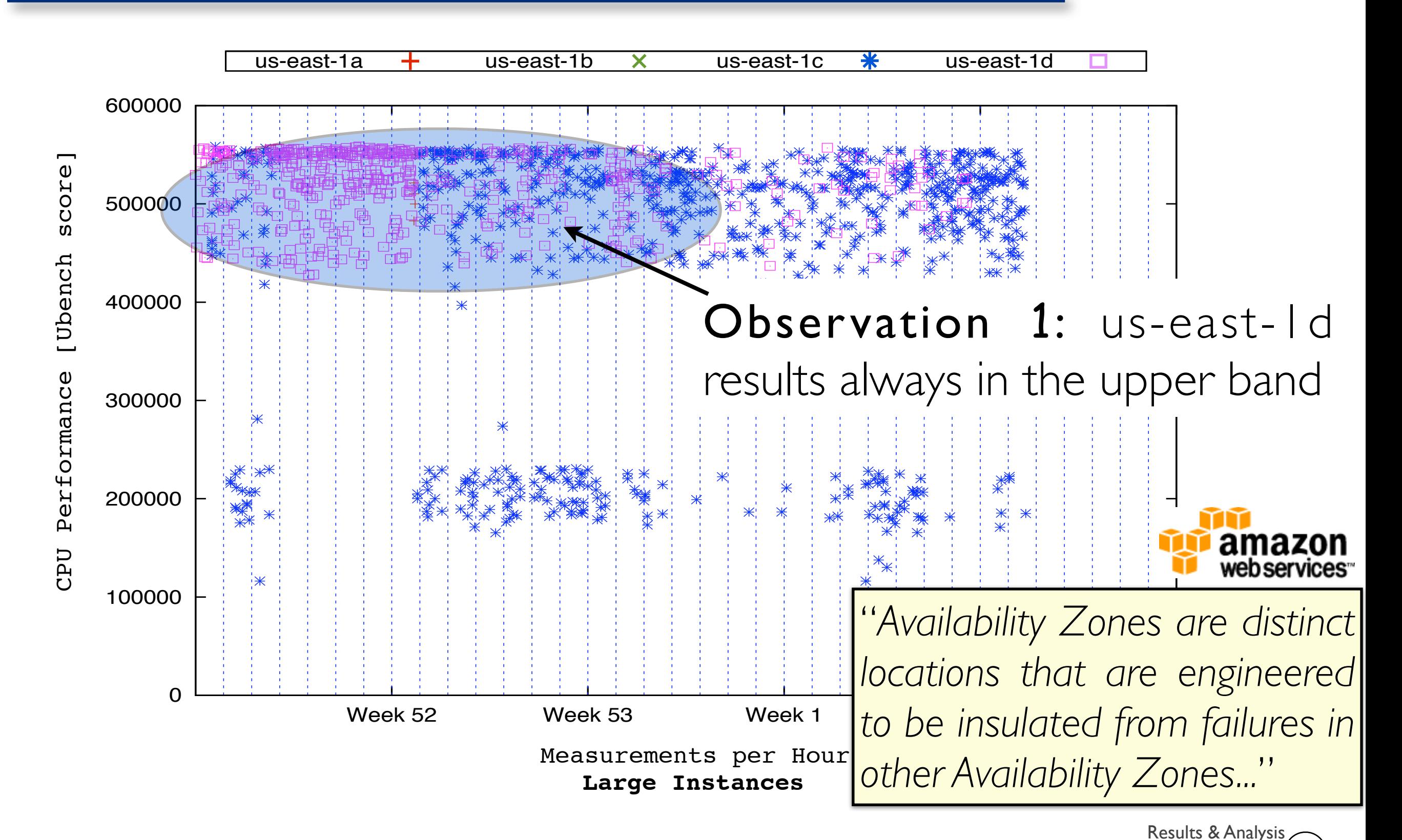

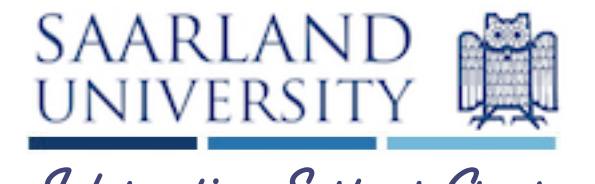

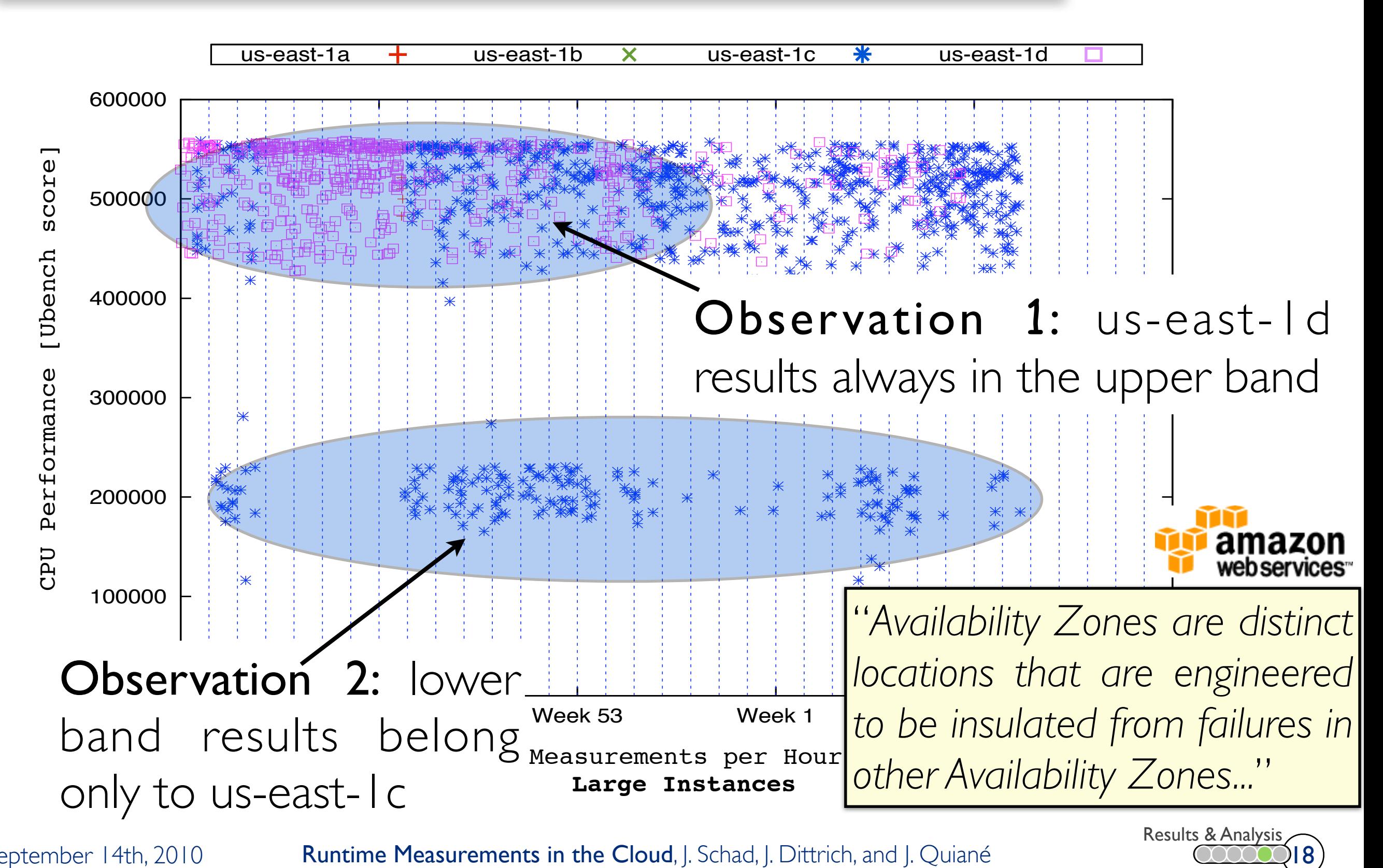

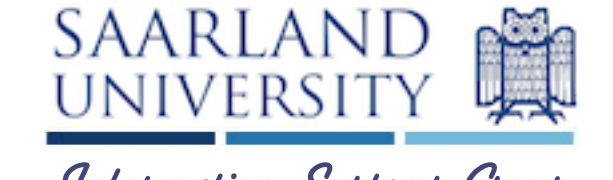

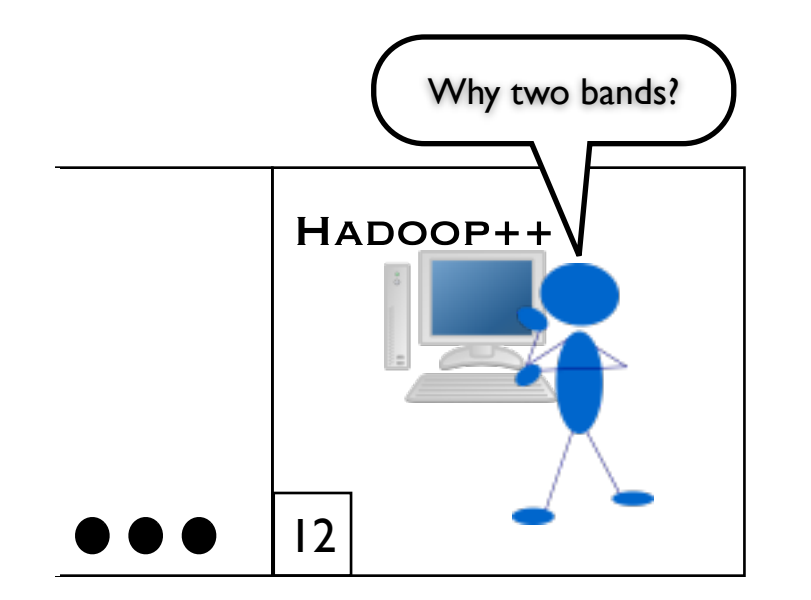

19 Results & Analysis

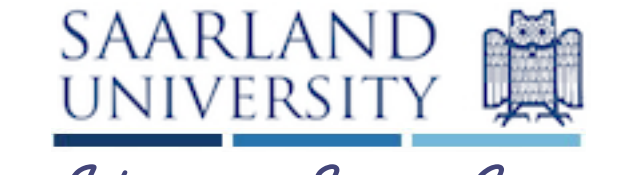

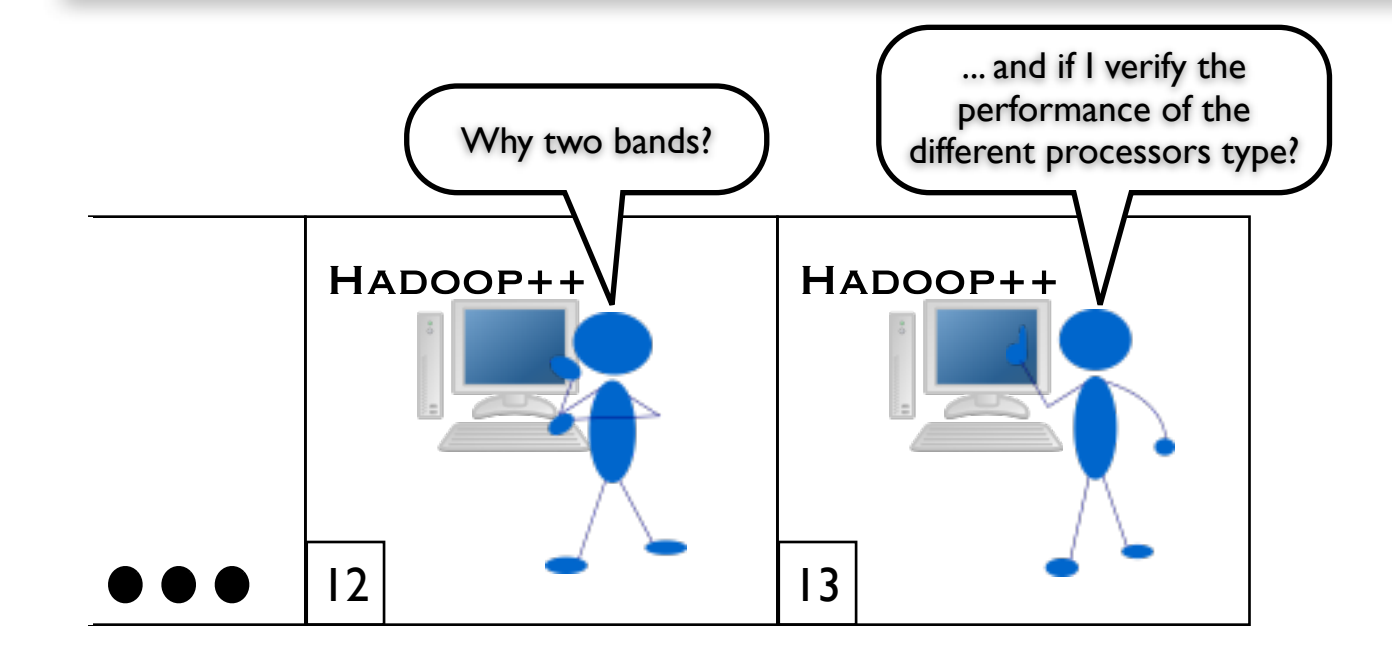

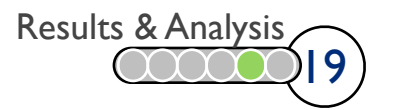

#### CPU Distribution (1/2)

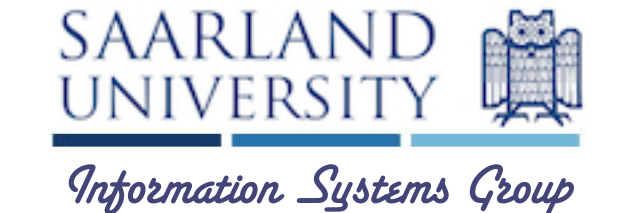

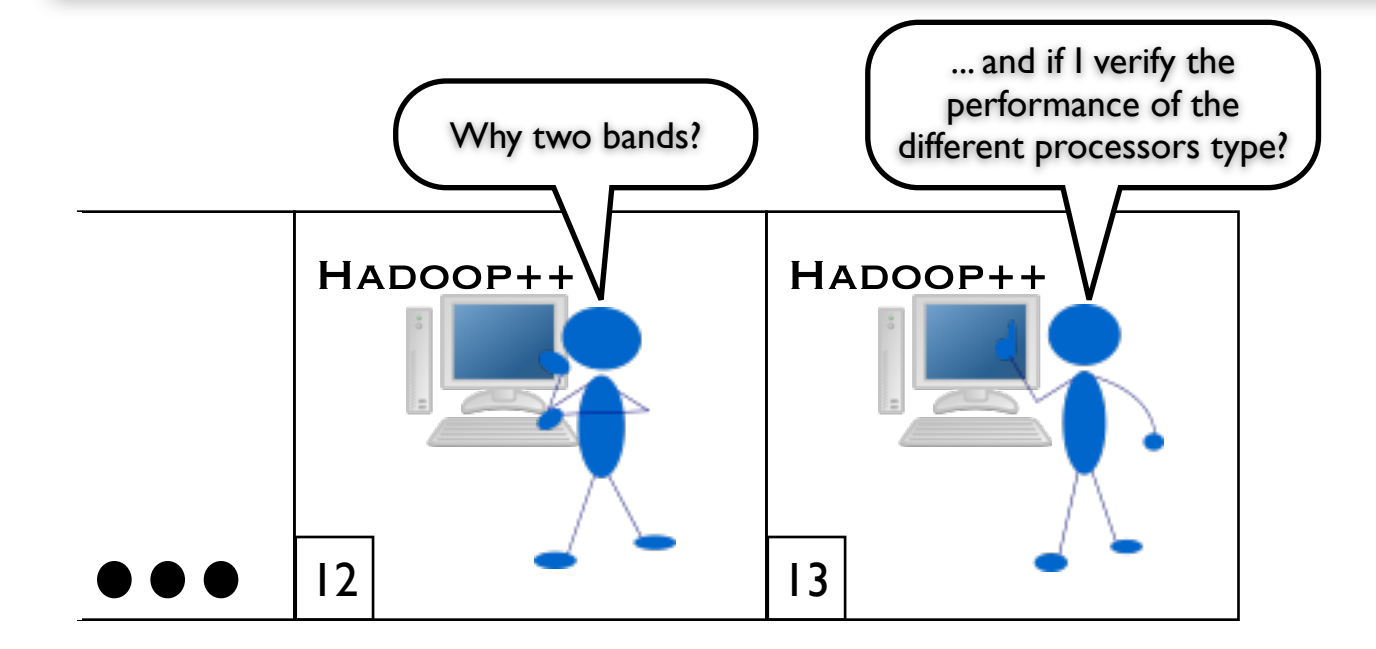

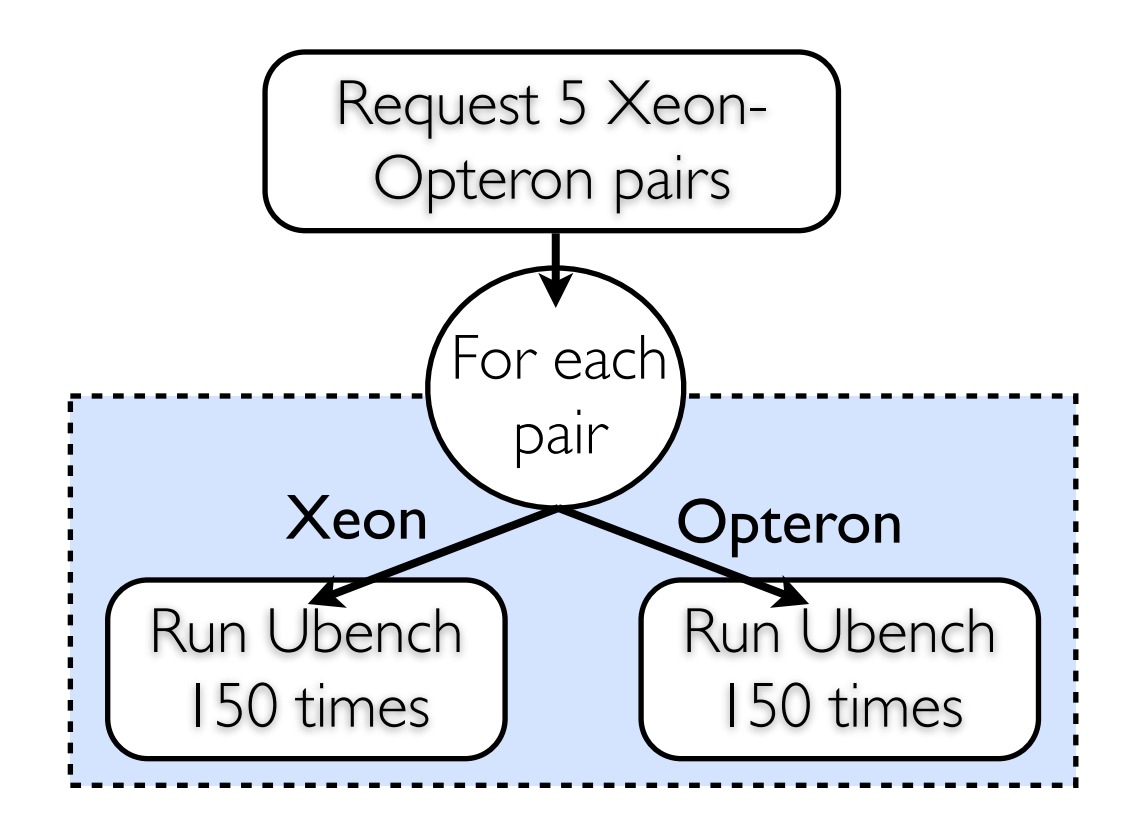

19 Results & Analysis

### CPU Distribution (1/2)

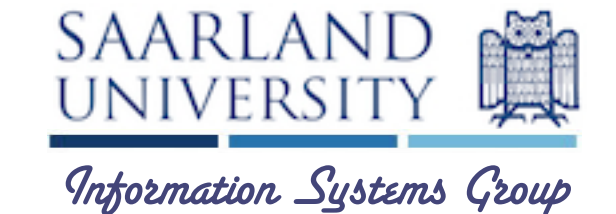

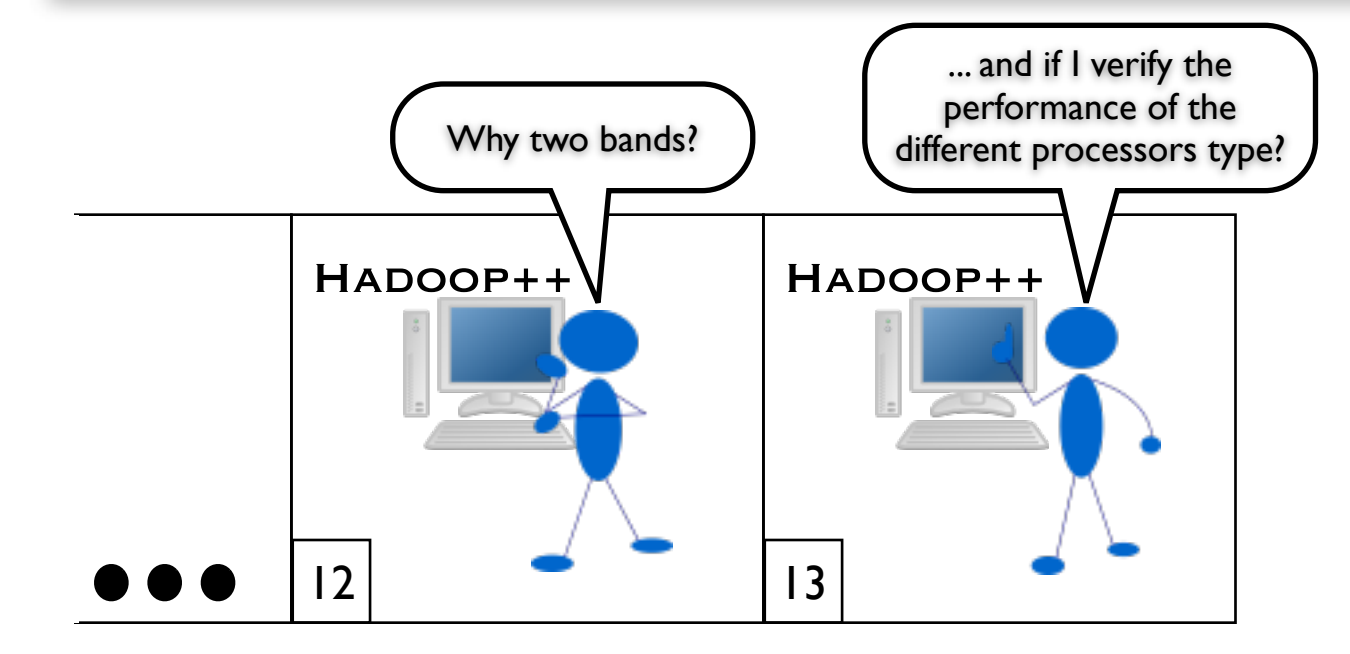

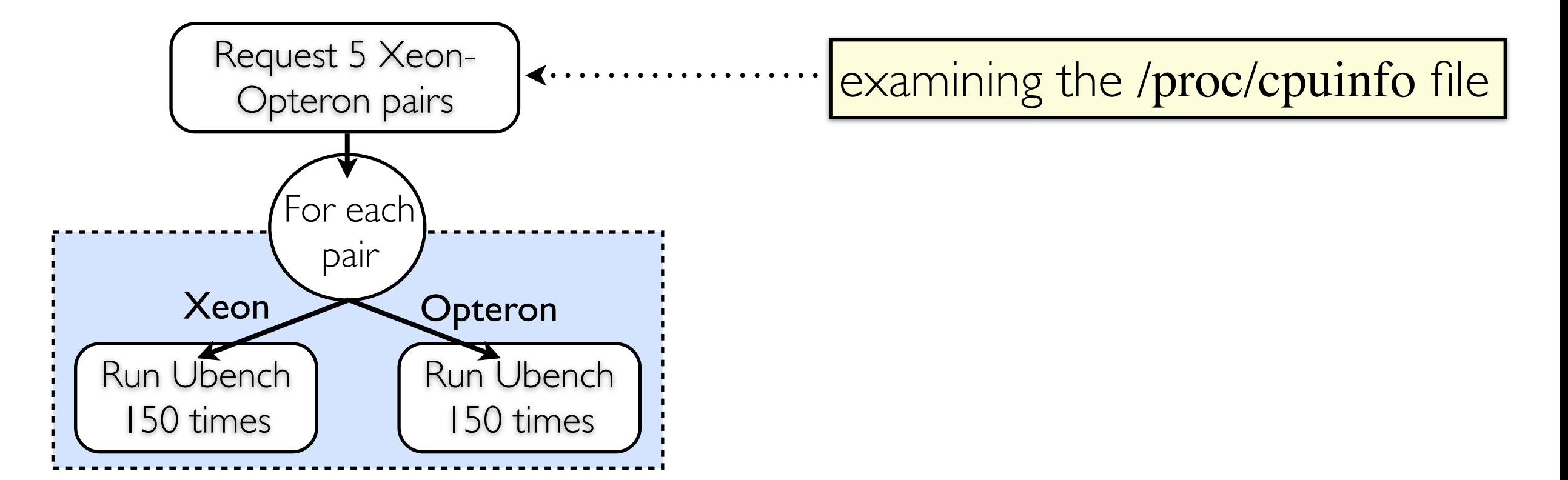

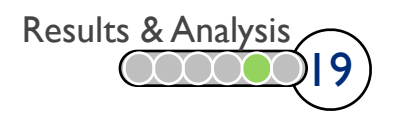

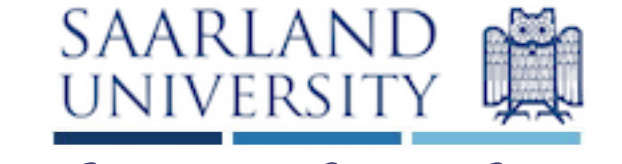

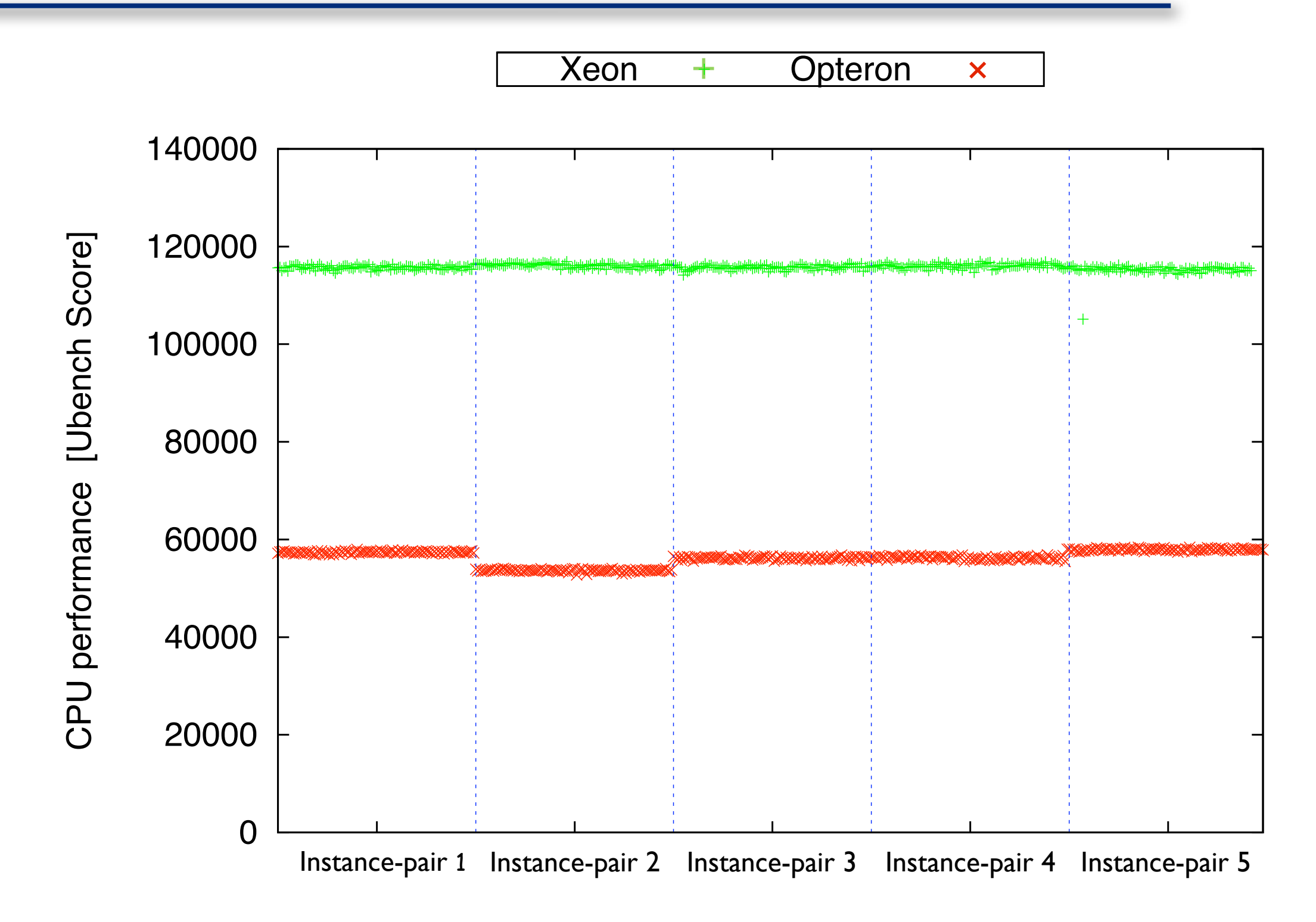

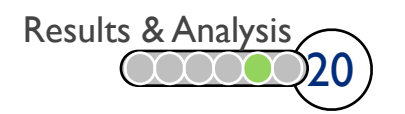

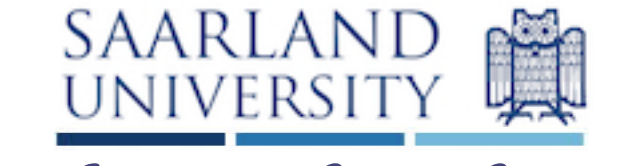

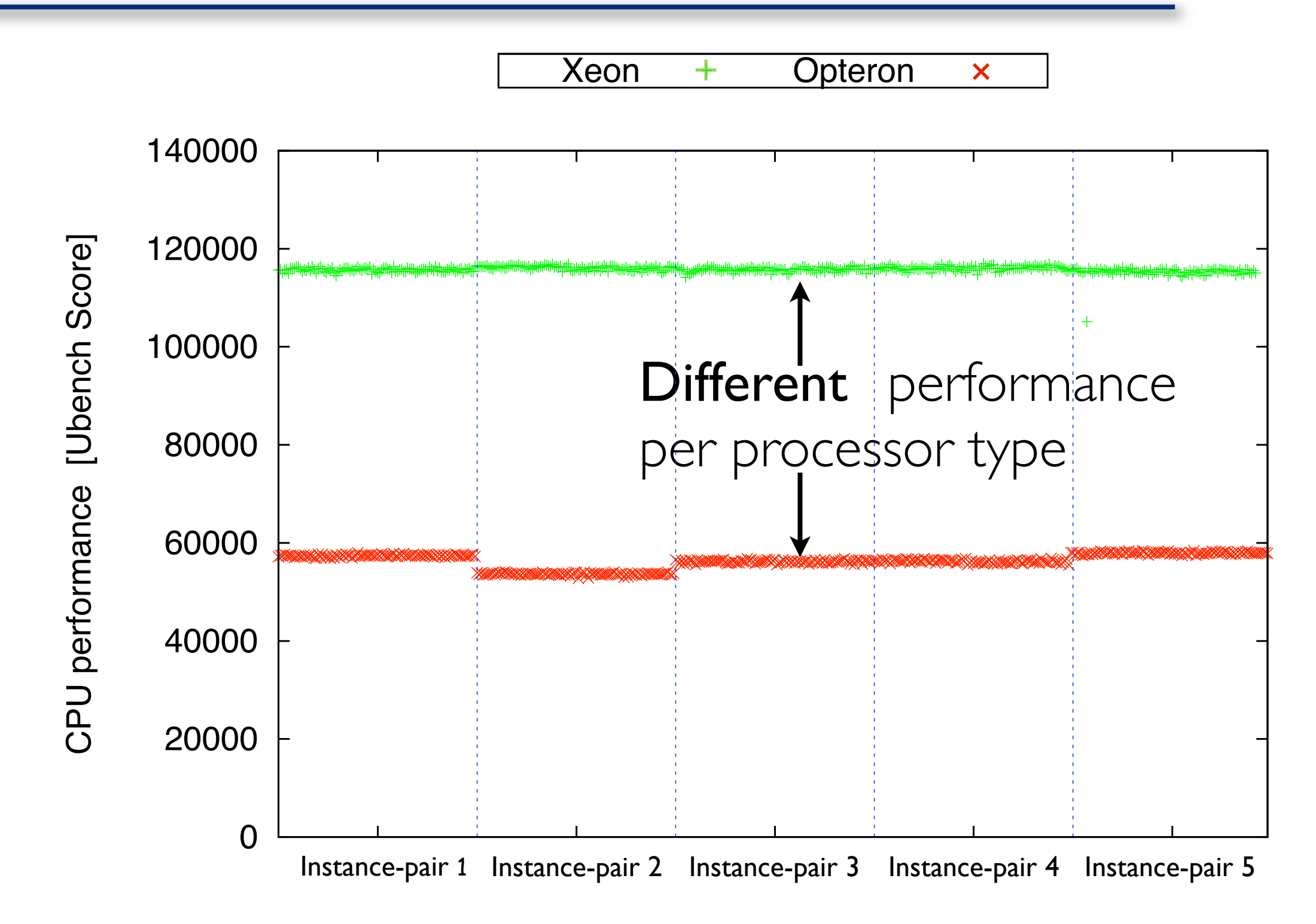

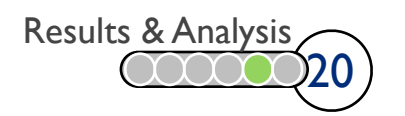

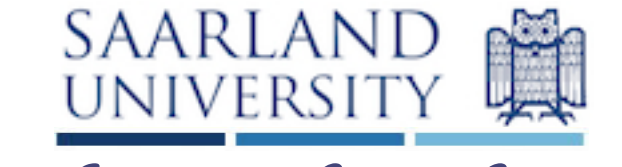

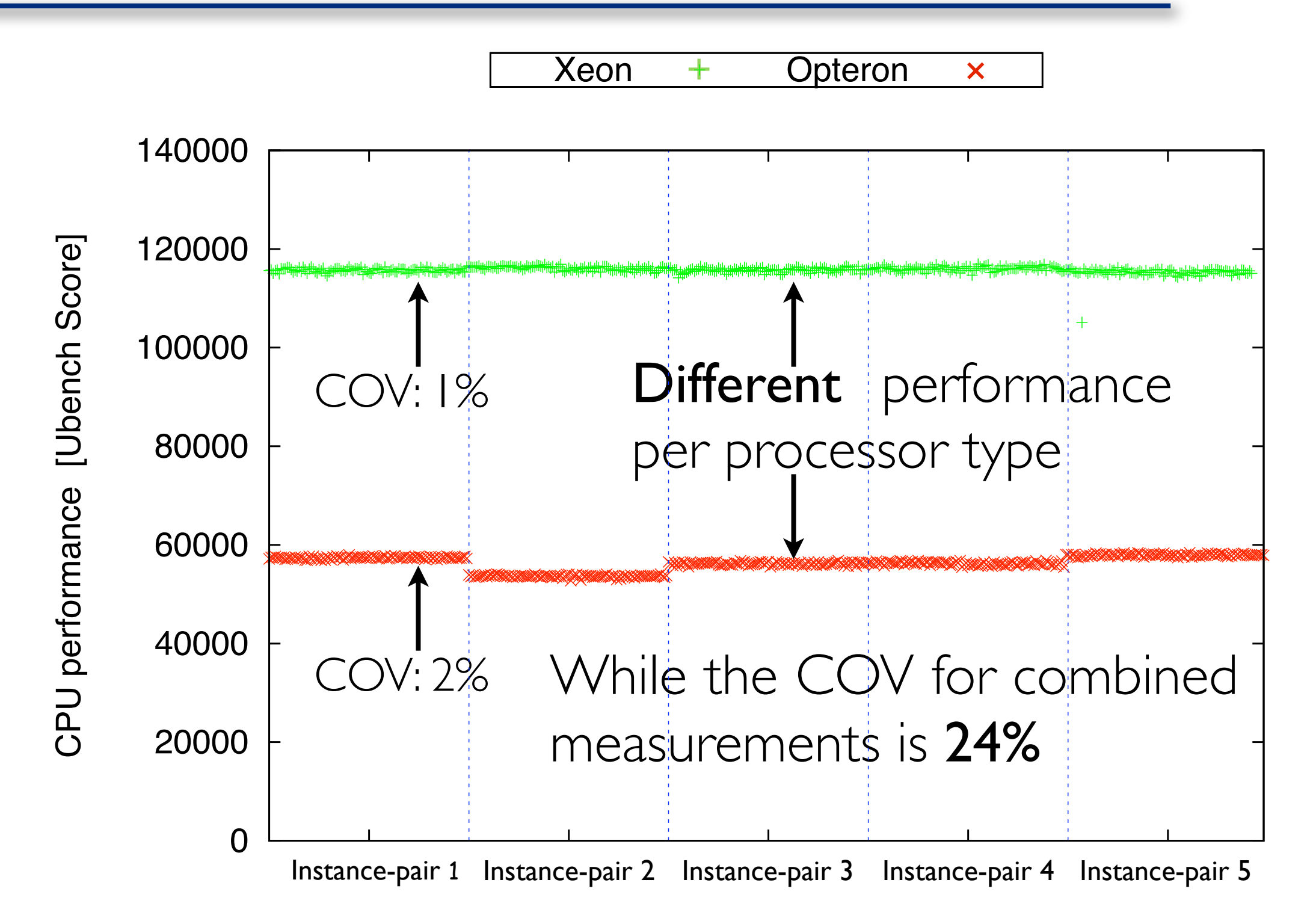

20 Results & Analysis

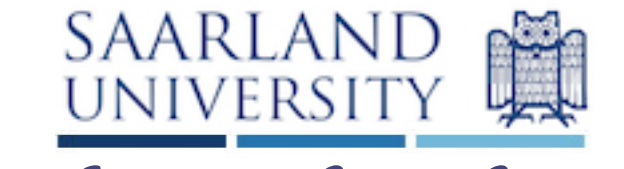

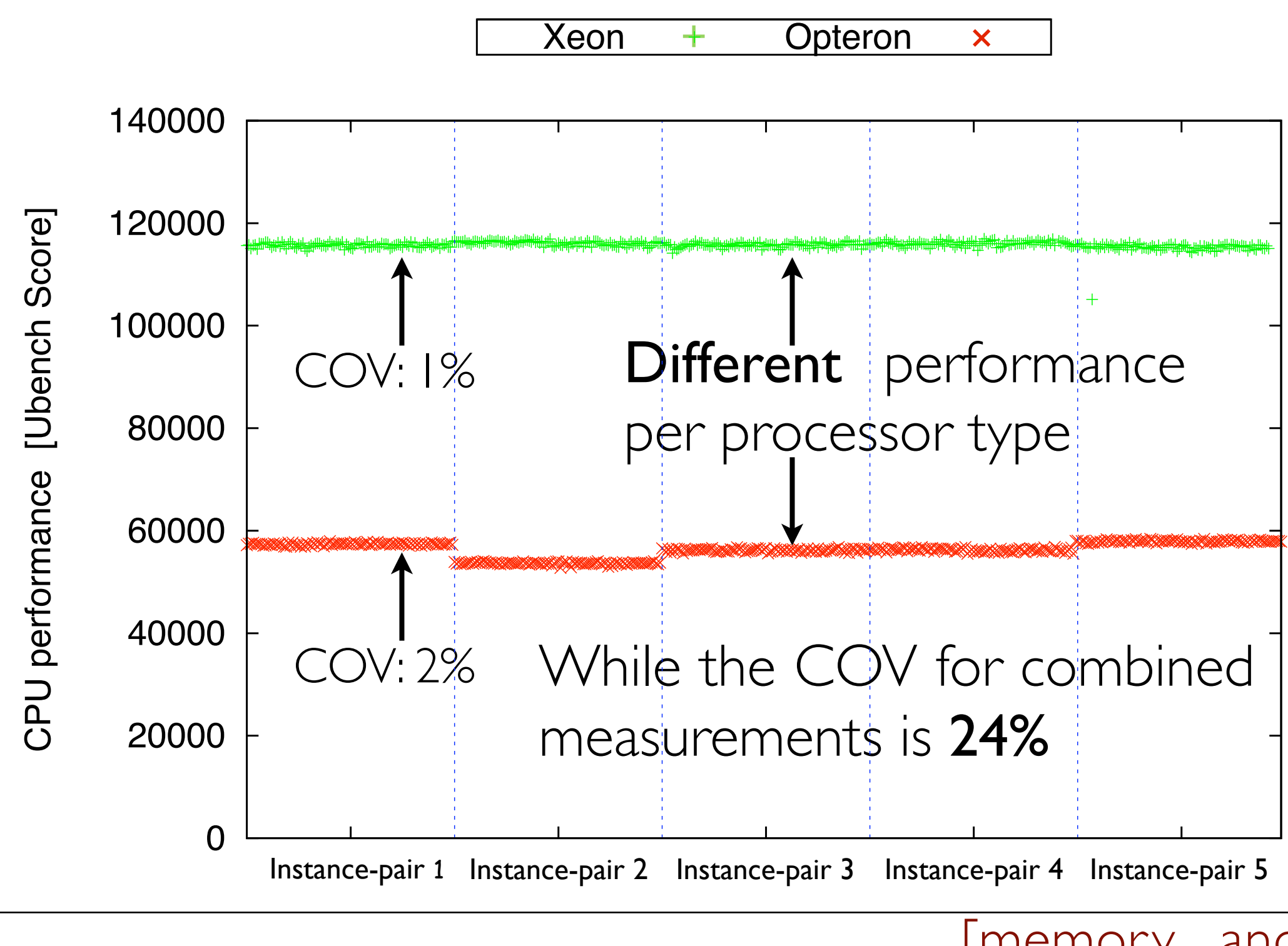

September 14th, 2010 Runtime Measurements in the Cloud, J. Schad, J. Schad, J. Schad, J. Dittrich, and J. Ditt  $\frac{1}{2}$  Observation: 1 cpu  $\rightarrow$  1 underlying system  $\frac{1}{2}$  [memory and I/O

follows this pattern ]

# Larger Clusters SAARLAND

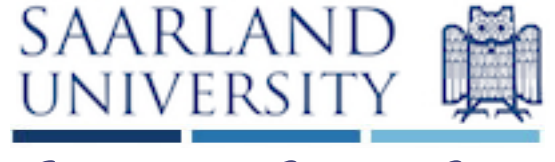

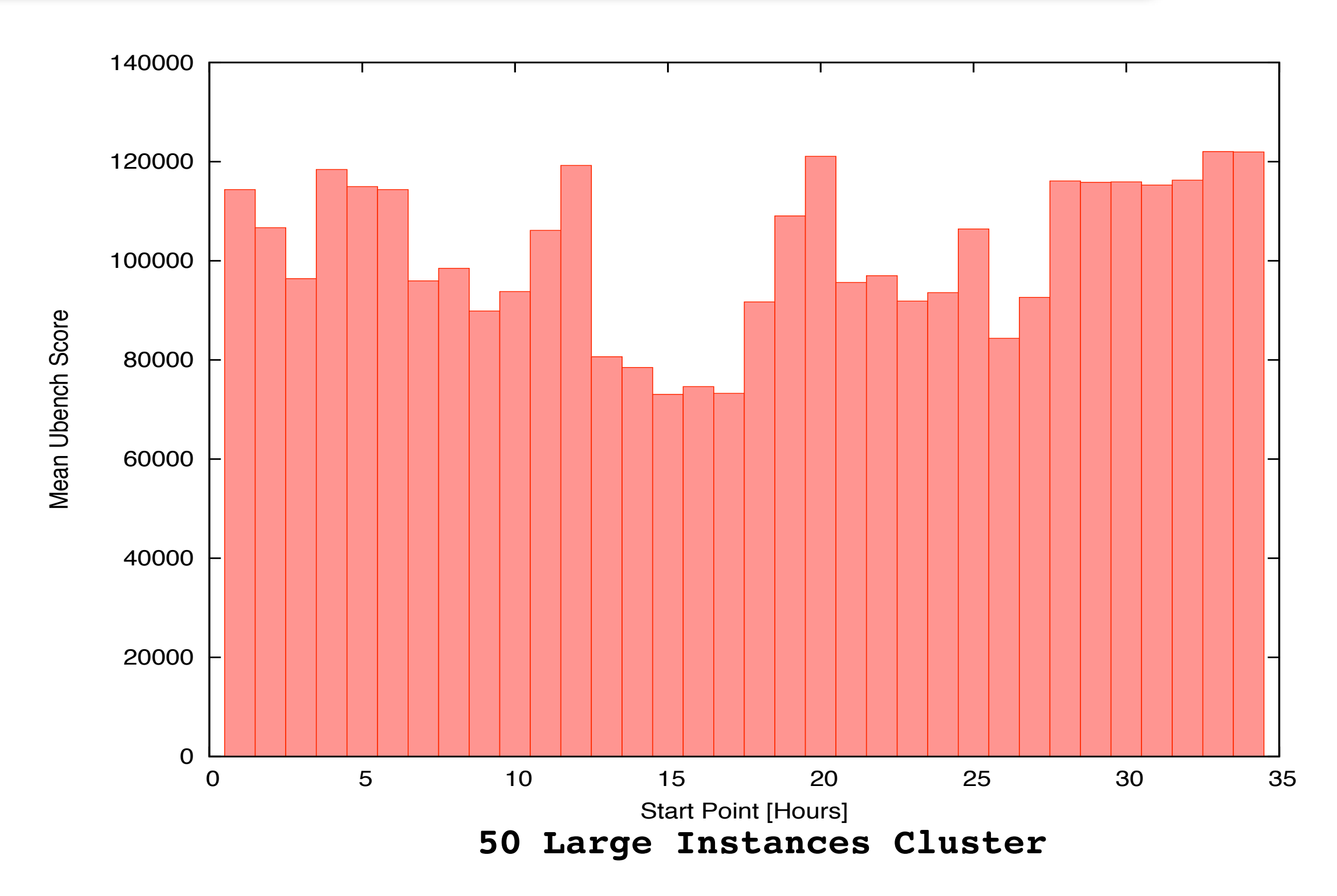

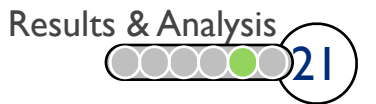

# Larger Clusters SAARLAND

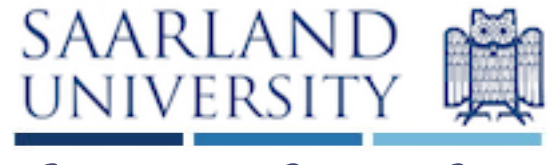

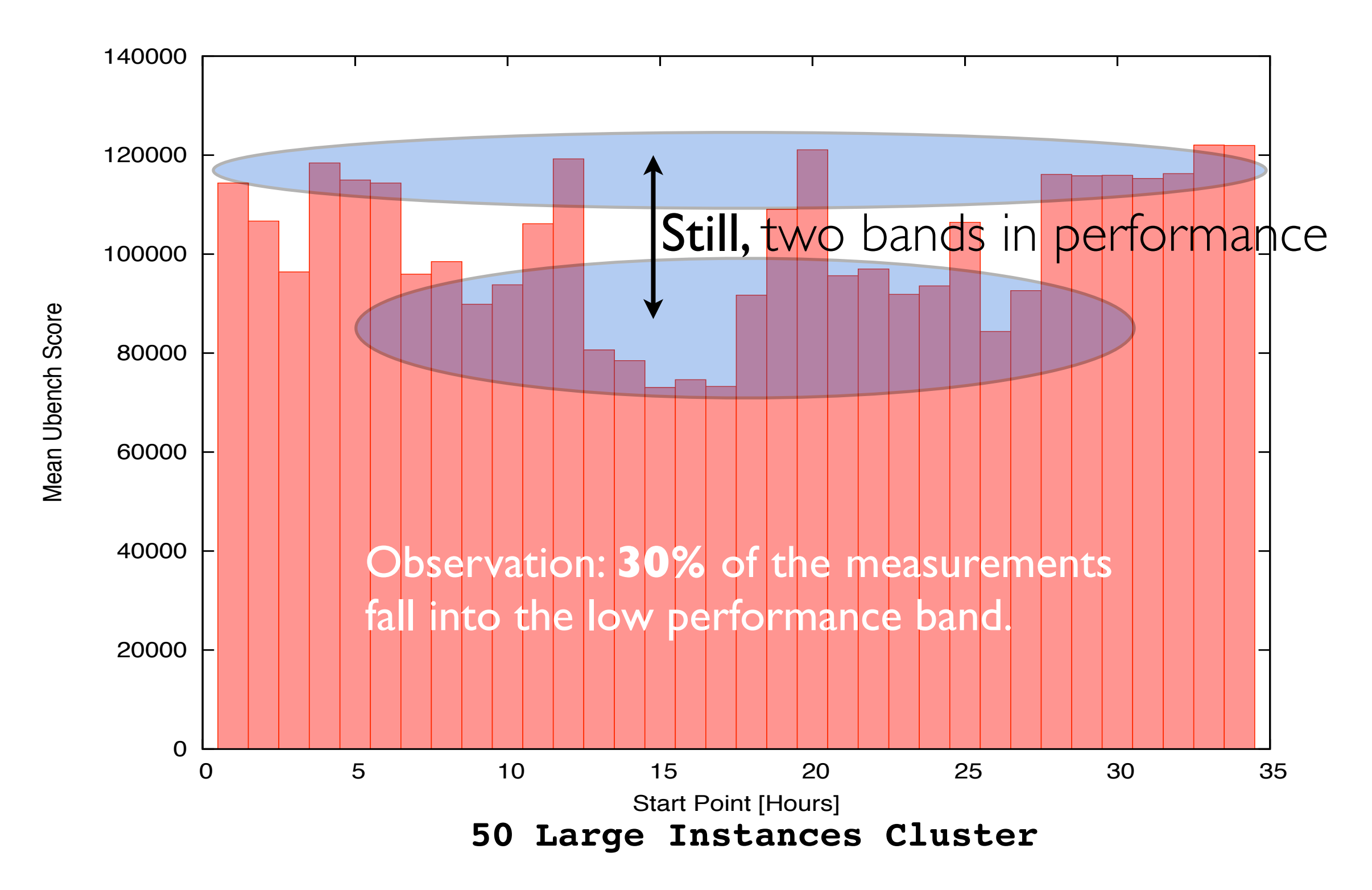

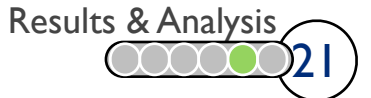

# MapReduce Job SAARLAND

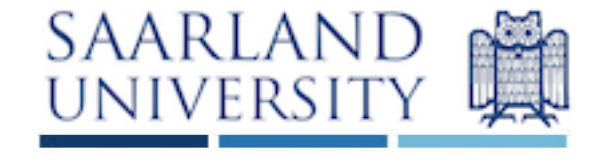

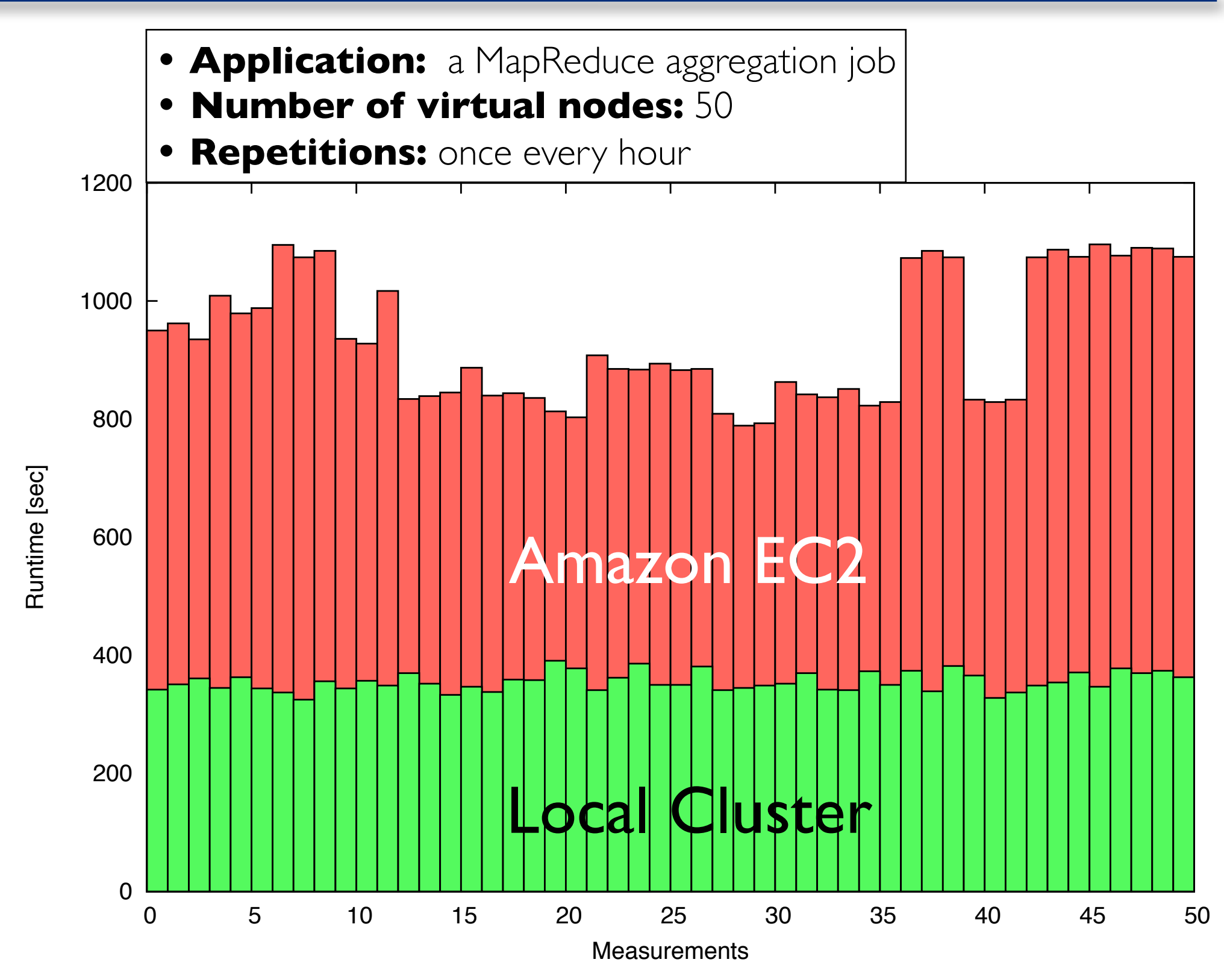

September 14th, 2010 **Runtime Measurements in the Cloud**, J. Schad, J. Dittrich, and J. Quiané

22 Results & Analysis

# MapReduce Job SAARLAND

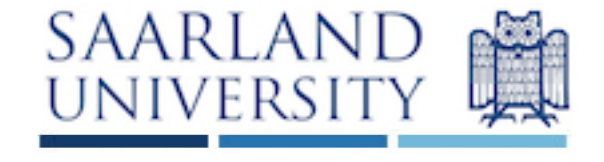

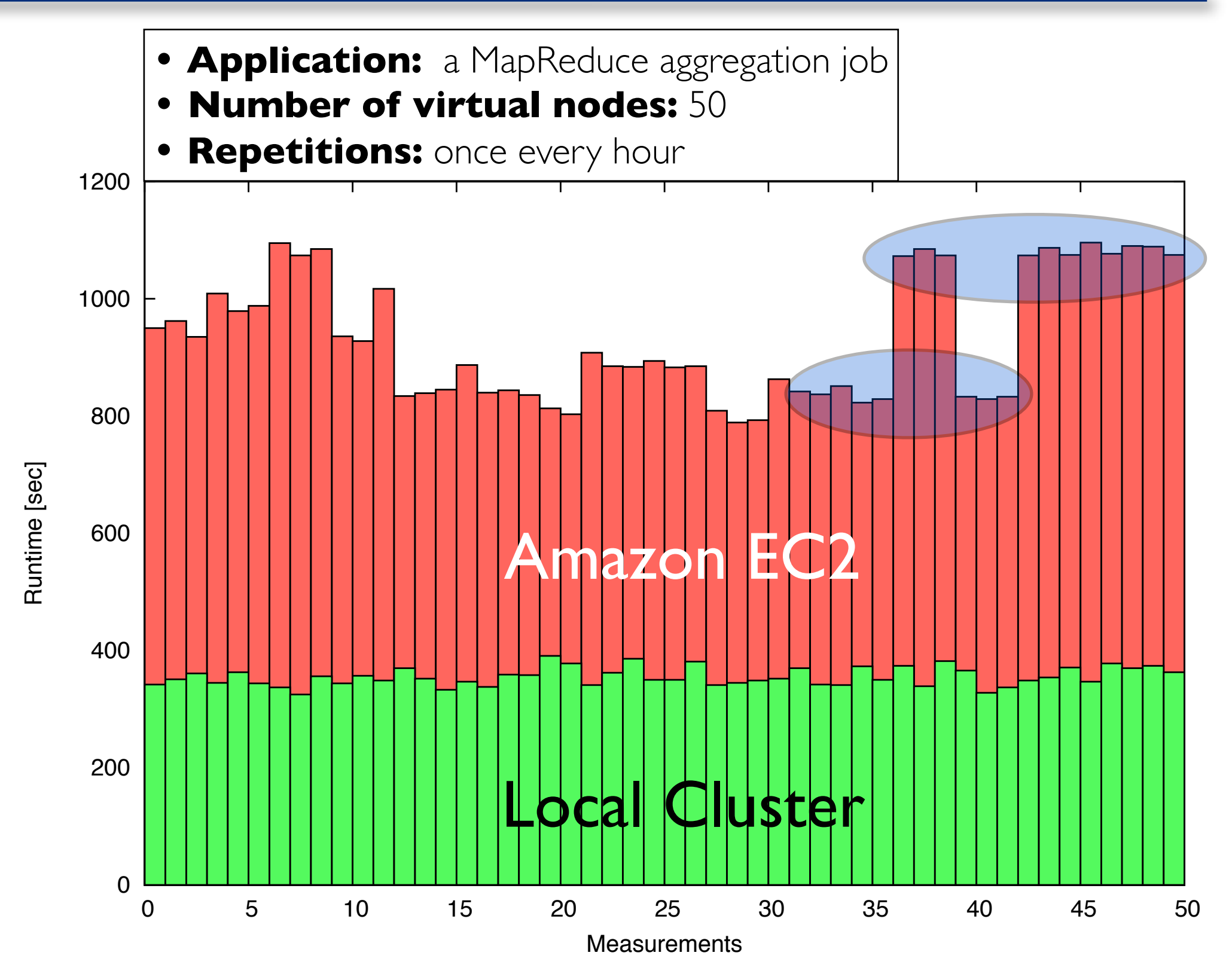

September 14th, 2010 **Runtime Measurements in the Cloud**, J. Schad, J. Dittrich, and J. Quiané

22 Results & Analysis

# MapReduce Job SAARLAND

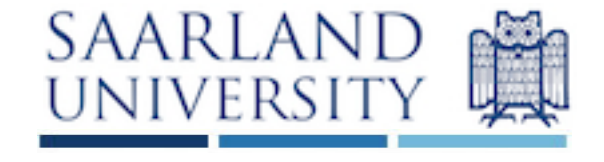

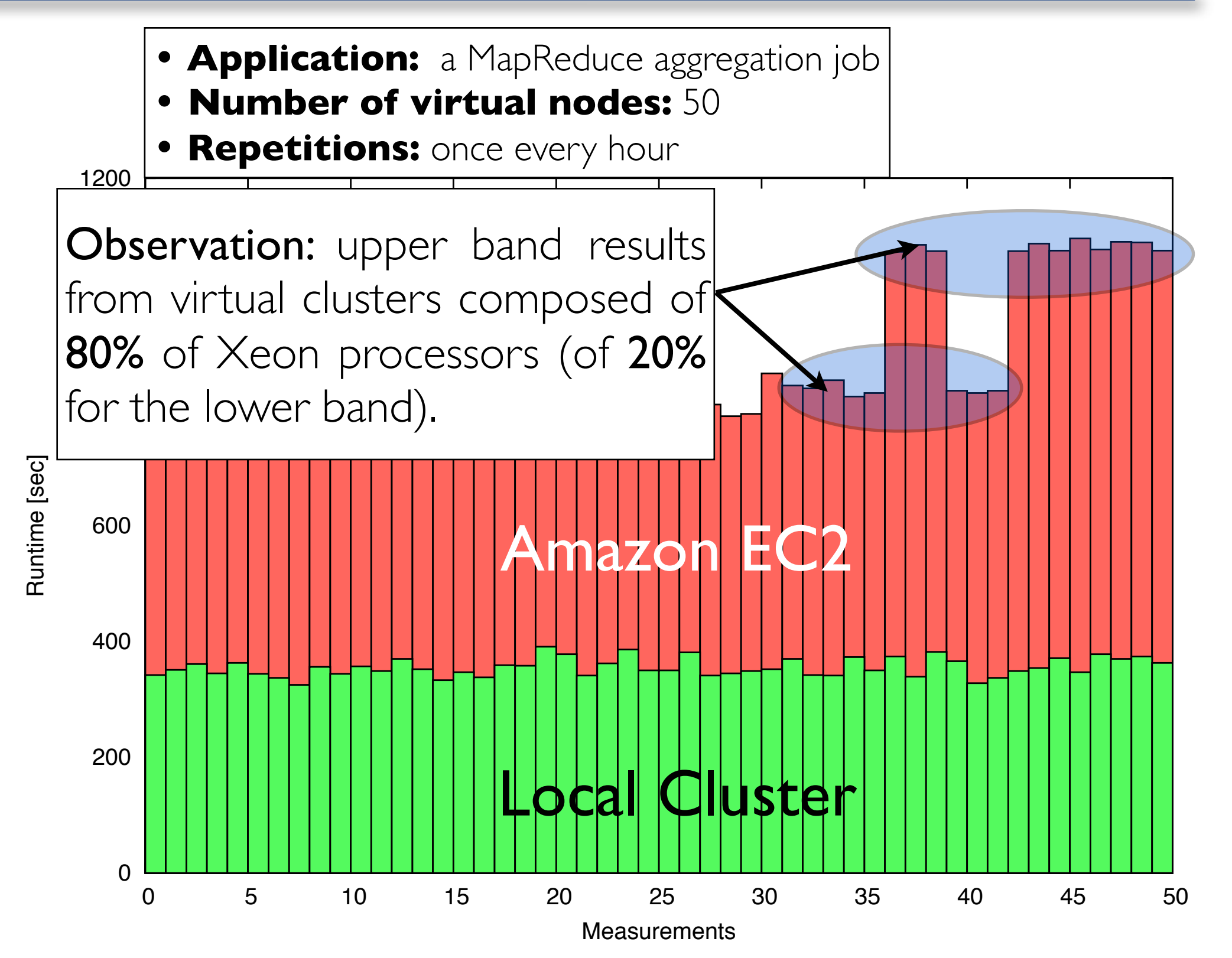

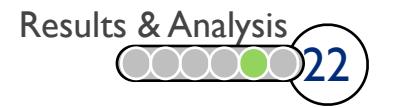

## **Lessons Learned** SAARLAND

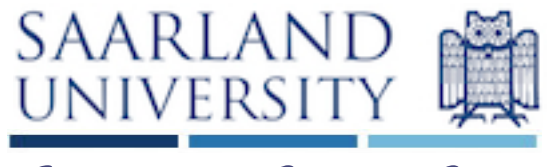

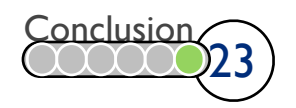

### Lessons Learned SAARLAND

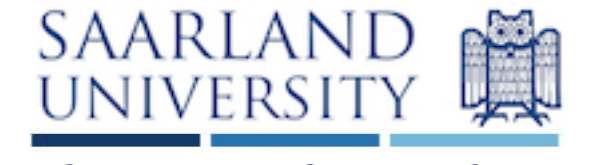

16 Ah O.K.! So... 14 15 Hadoop++

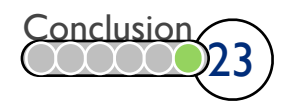

## Lessons Learned SAARLAND

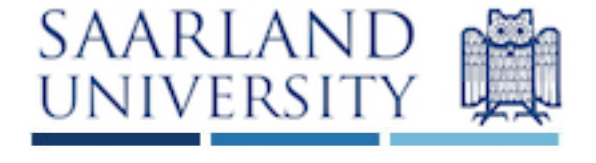

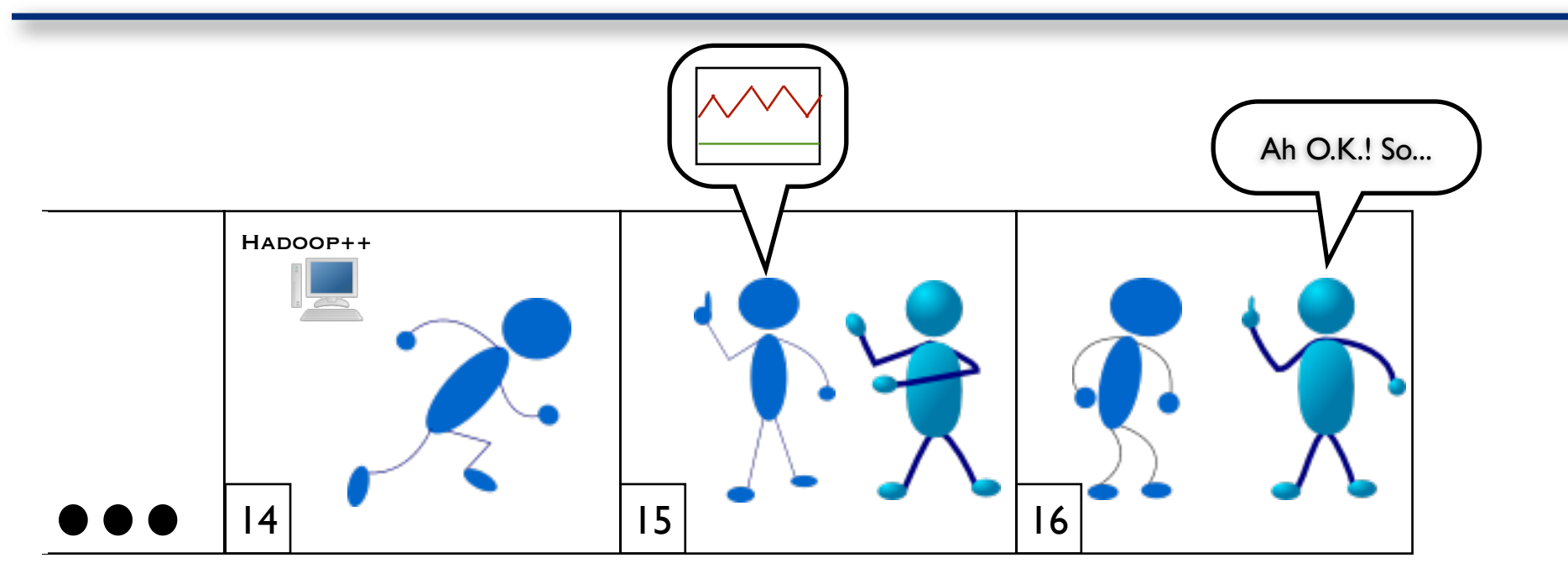

•Be careful!

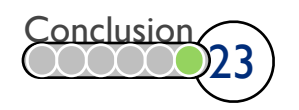

## Lessons Learned Internation State Charles Croup

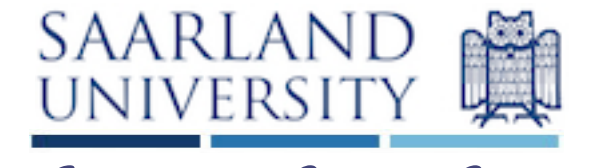

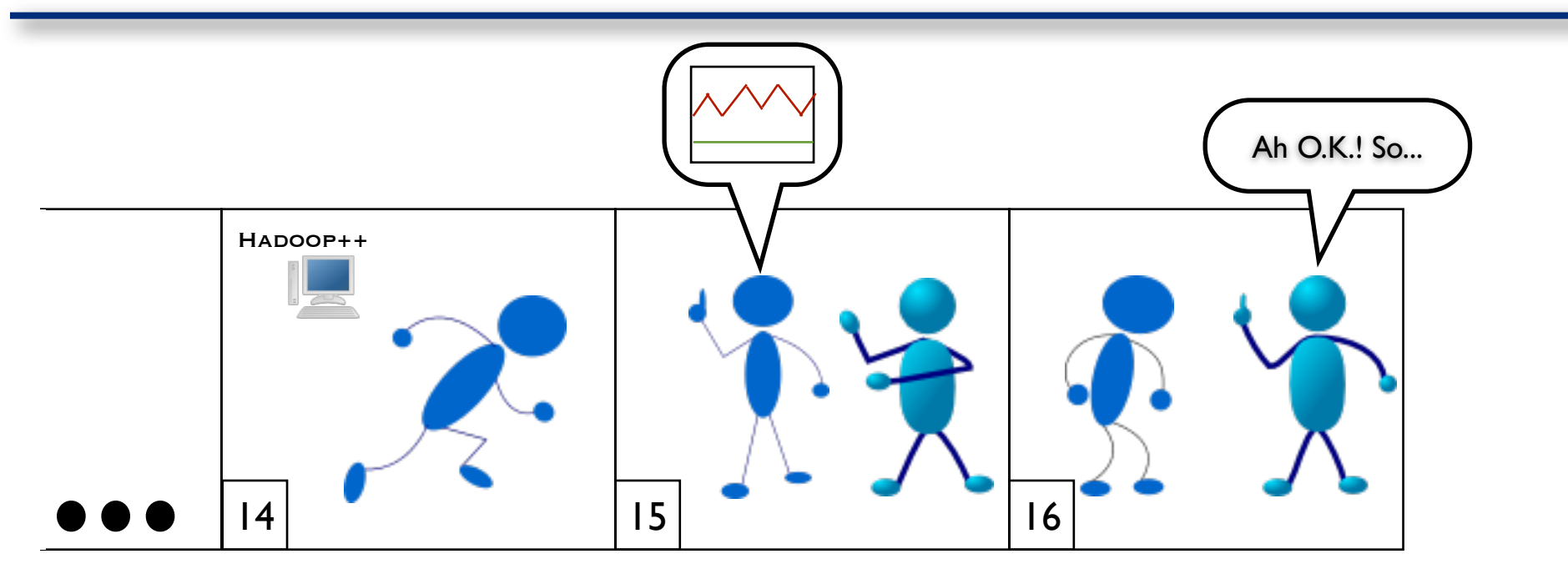

#### •Be careful!

- High variance in performance: COV up to 24%
- •Hard to interpret results
- •Repeatability to limited extent

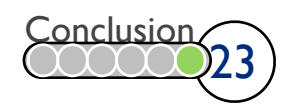
#### Lessons Learned SAARLAND

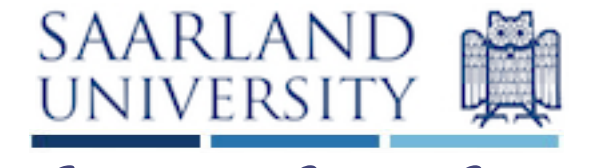

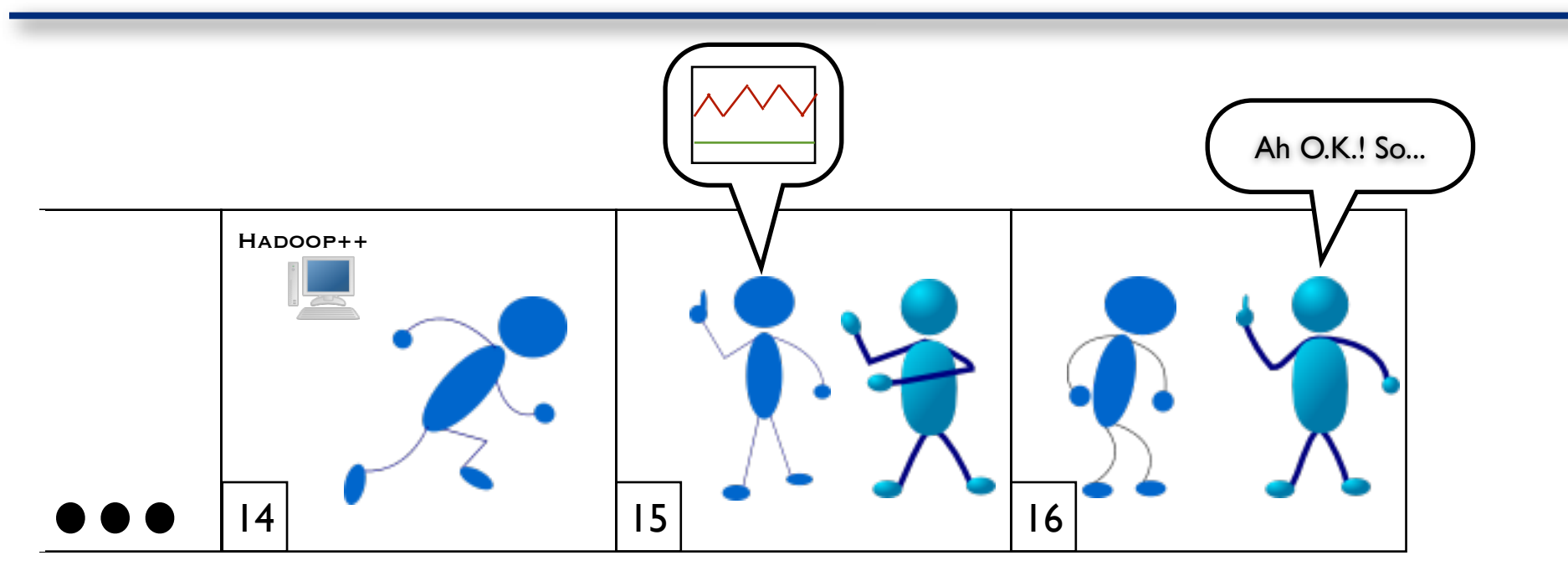

- •Be careful!
- High variance in performance: COV up to 24%
- •Hard to interpret results
- •Repeatability to limited extent
- Two bands in performance

#### Lessons Learned Information Systems Group

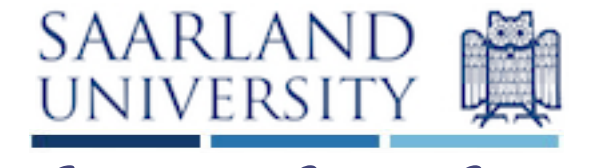

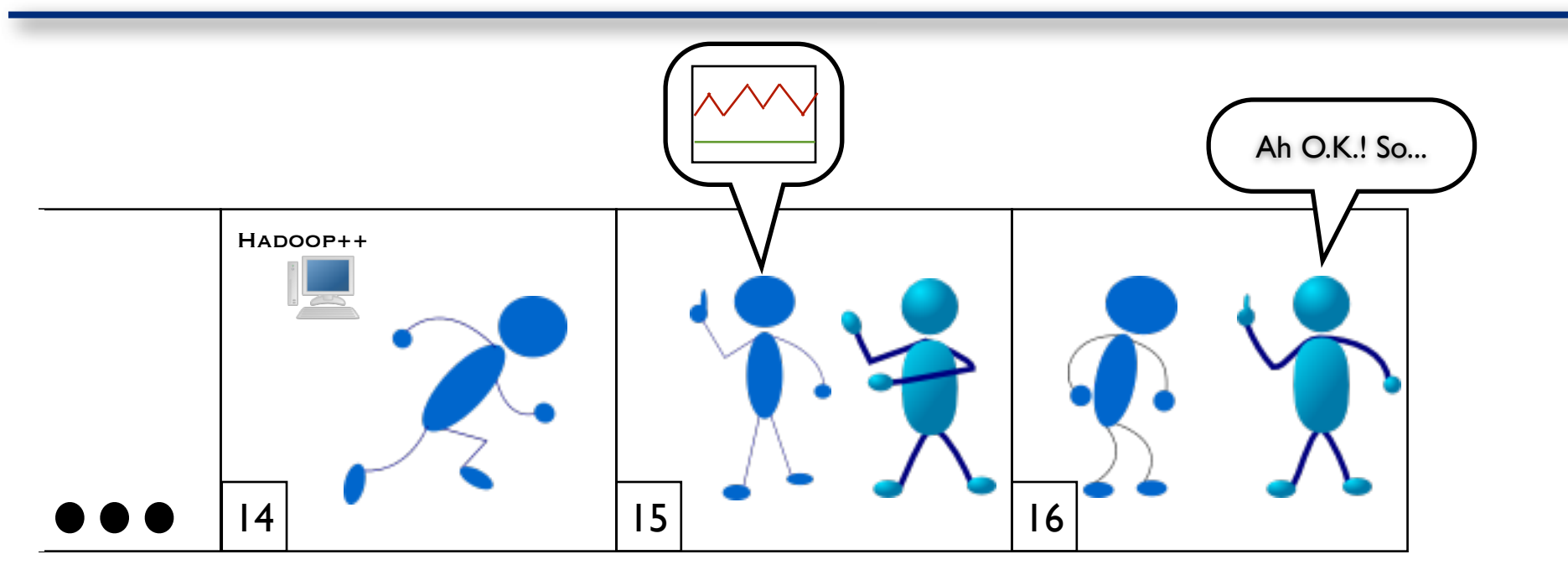

- •Be careful!
- High variance in performance: COV up to 24%
- •Hard to interpret results
- •Repeatability to limited extent
- Two bands in performance
- •Partially due to different physical CPU types

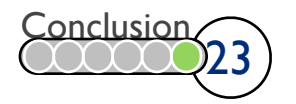

## Conclusion *SAARLAND*<br> *Conclusion* Interaction Systems Group

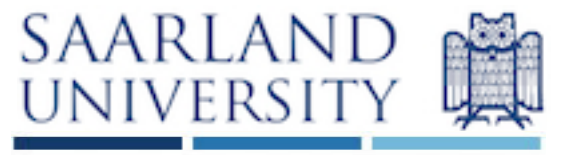

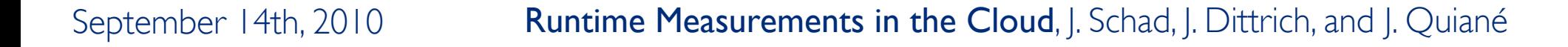

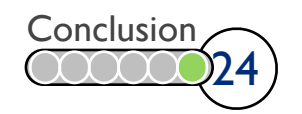

## Conclusion SAARLAND UNIVERSITY

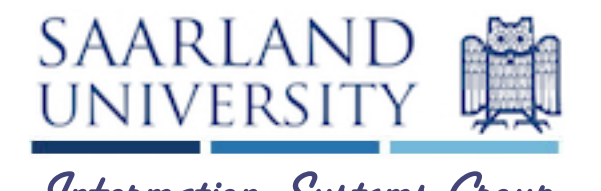

- Amazon should:
	- reveal the **physical** details
	- allow users to specify physical characteristics

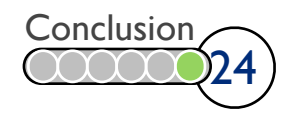

## Conclusion SAARLAND

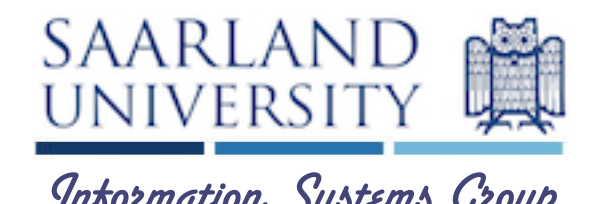

- Amazon should:
	- reveal the **physical** details
	- allow users to specify physical characteristics
- Researchers should
	- use equivalent virtual clusters to compare systems
	- report underlying system type with the results

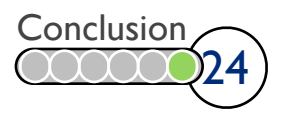

#### Conclusion and Conclusion Internation Systems Group

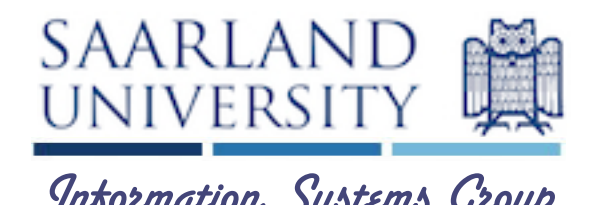

- Amazon should:
	- reveal the **physical** details
	- allow users to specify physical characteristics
- Researchers should
	- use equivalent virtual clusters to compare systems
	- report underlying system type with the results

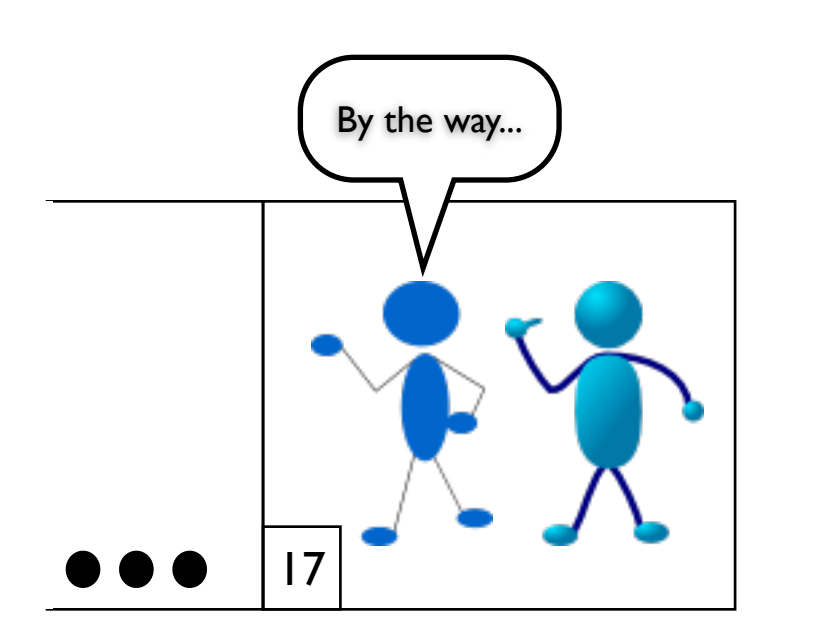

 $\sum_{\text{By the way...}}$  Amazon recently introduced the cluster-compute Instances

[after VLDB'10 deadline]

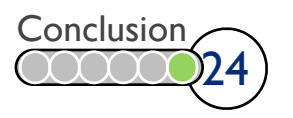

#### Conclusion and Conclusion Internation Systems Group

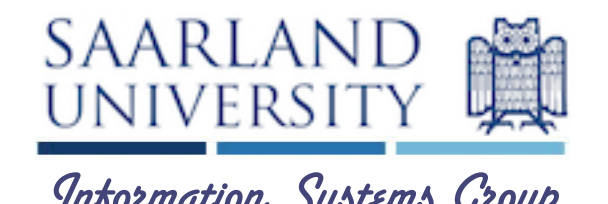

- Amazon should:
	- reveal the **physical** details
	- allow users to specify physical characteristics
- Researchers should
	- use equivalent virtual clusters to compare systems
	- report underlying system type with the results

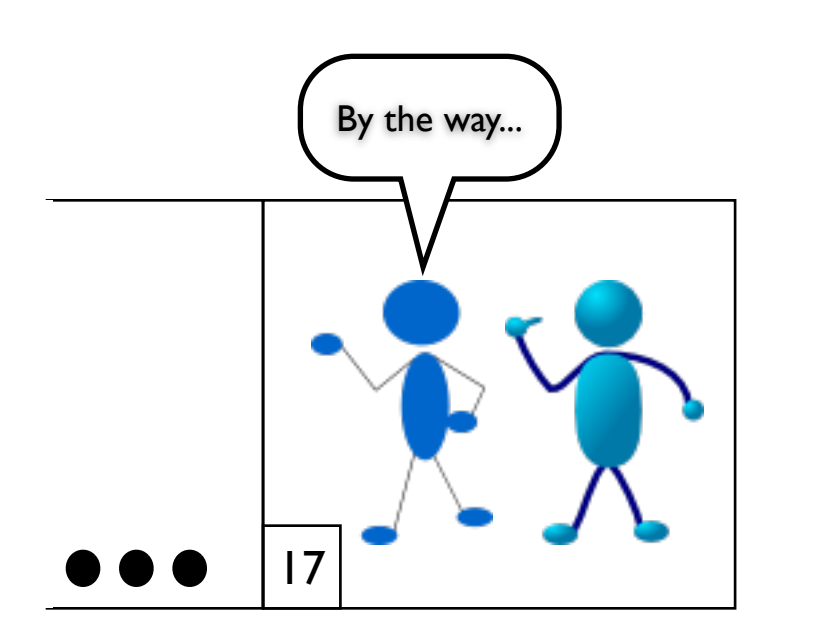

 $\sum_{\text{By the way...}}$  Amazon recently introduced the cluster-compute Instances

[after VLDB'10 deadline]

Still significantly higher than in a local cluster

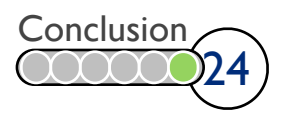

September 14th, 2010 **Runtime Measurements in the Cloud**, J. Schad, J. Dittrich, and J. Quiané

# Conclusion SAARLAND

- Amazon should:
	- reveal the physical details
	- revear are prijoned actails<br>• allow users to specify physical characteristics Thank
- Researchers should
	- use equivalent virtual clusters to compare systems
	- report underlying system type with the results

17

 $\sum_{\text{By the way...}}$  Amazon recently introduced the cluster-compute Instances

[after VLDB'10 deadline]

Still significantly higher than in a local cluster

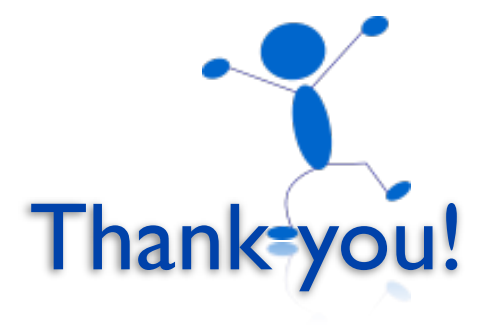

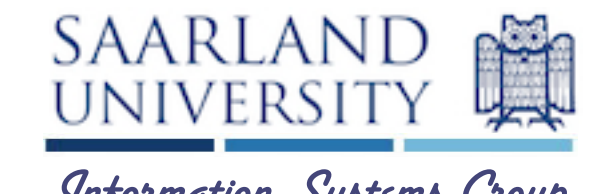

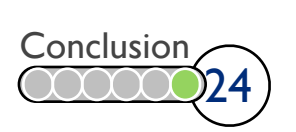